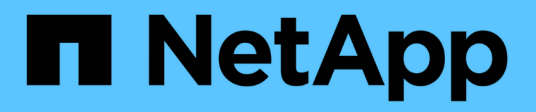

## **Métodos de API de SnapMirror**

Element Software

NetApp January 15, 2024

This PDF was generated from https://docs.netapp.com/es-es/element-software-123/api/reference\_element\_api\_abortsnapmirrorrelationship.html on January 15, 2024. Always check docs.netapp.com for the latest.

# **Tabla de contenidos**

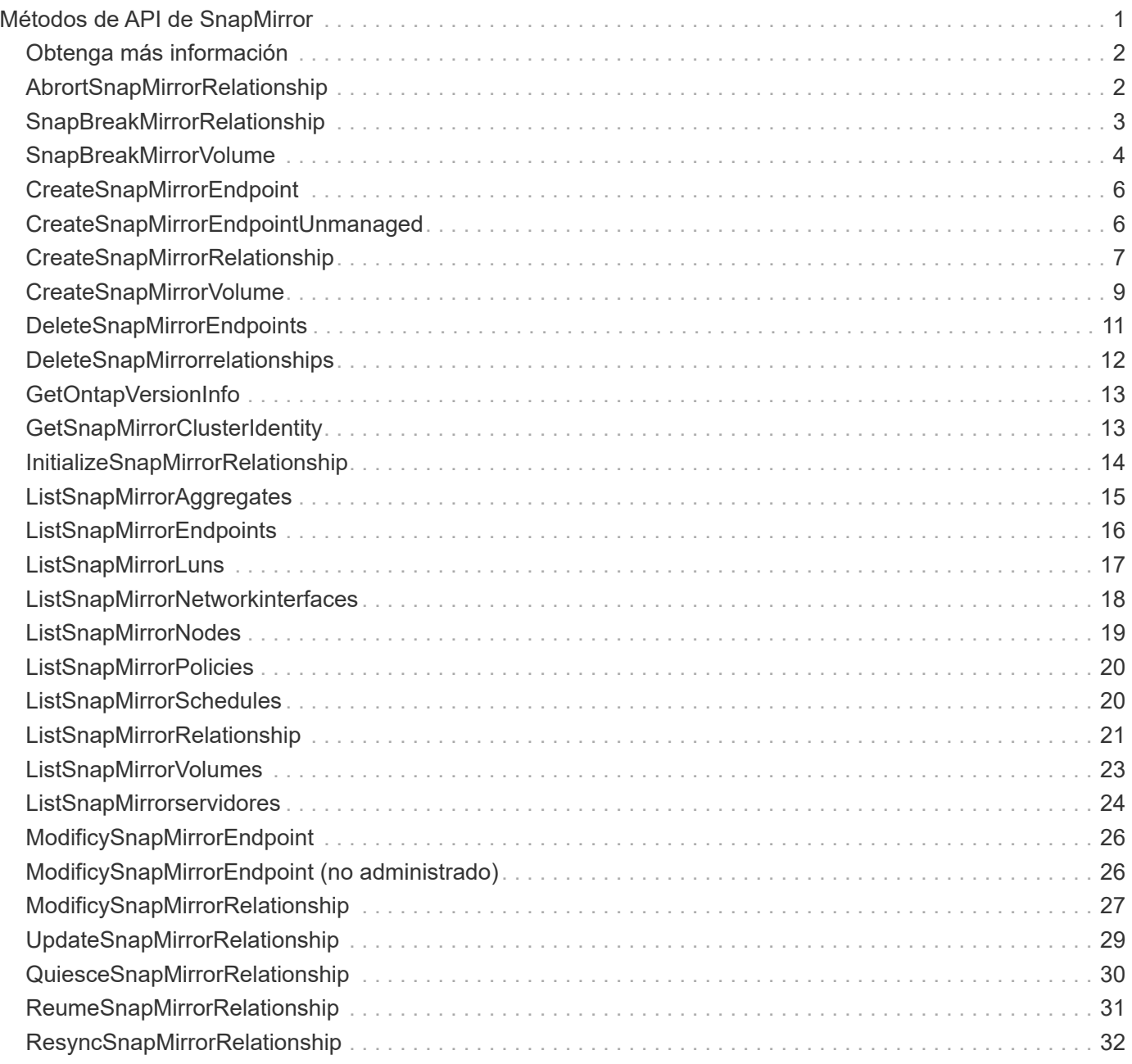

# <span id="page-2-0"></span>**Métodos de API de SnapMirror**

La interfaz de usuario web de Element utiliza los métodos de API de SnapMirror para gestionar copias de Snapshot reflejadas con sistemas ONTAP remotos. Estos métodos están destinados únicamente a su uso en la interfaz de usuario web de Element. Si necesita acceso mediante API a la funcionalidad SnapMirror, utilice las API de ONTAP. No se proporcionan ejemplos de solicitud y devolución para los métodos de API de SnapMirror.

- [AbrortSnapMirrorRelationship](#page-3-1)
- [SnapBreakMirrorRelationship](#page-4-0)
- [SnapBreakMirrorVolume](#page-5-0)
- [CreateSnapMirrorEndpoint](#page-7-0)
- [CreateSnapMirrorEndpointUnmanaged](#page-7-1)
- [CreateSnapMirrorRelationship](#page-8-0)
- [CreateSnapMirrorVolume](#page-10-0)
- [DeleteSnapMirrorEndpoints](#page-12-0)
- [DeleteSnapMirrorrelationships](#page-13-0)
- [GetOntapVersionInfo](#page-14-0)
- [GetSnapMirrorClusterIdentity](#page-14-1)
- [InitializeSnapMirrorRelationship](#page-15-0)
- [ListSnapMirrorAggregates](#page-16-0)
- [ListSnapMirrorEndpoints](#page-17-0)
- [ListSnapMirrorLuns](#page-18-0)
- [ListSnapMirrorNetworkinterfaces](#page-19-0)
- [ListSnapMirrorNodes](#page-20-0)
- [ListSnapMirrorPolicies](#page-21-0)
- [ListSnapMirrorSchedules](#page-21-1)
- [ListSnapMirrorRelationship](#page-22-0)
- [ListSnapMirrorVolumes](#page-24-0)
- [ListSnapMirrorservidores](#page-25-0)
- [ModificySnapMirrorEndpoint](#page-27-0)
- [ModificySnapMirrorEndpoint \(no administrado\)](#page-27-1)
- [ModificySnapMirrorRelationship](#page-28-0)
- [UpdateSnapMirrorRelationship](#page-30-0)
- [QuiesceSnapMirrorRelationship](#page-31-0)
- [ReumeSnapMirrorRelationship](#page-32-0)
- [ResyncSnapMirrorRelationship](#page-33-0)

## <span id="page-3-0"></span>**Obtenga más información**

- ["Documentación de SolidFire y el software Element"](https://docs.netapp.com/us-en/element-software/index.html)
- ["Documentación para versiones anteriores de SolidFire de NetApp y los productos Element"](https://docs.netapp.com/sfe-122/topic/com.netapp.ndc.sfe-vers/GUID-B1944B0E-B335-4E0B-B9F1-E960BF32AE56.html)

## <span id="page-3-1"></span>**AbrortSnapMirrorRelationship**

La interfaz de usuario web del software Element utiliza el AbortSnapMirrorRelationship Método para detener las transferencias de SnapMirror que han comenzado pero que aún no están completas.

#### **Parámetros**

Este método tiene los siguientes parámetros de entrada:

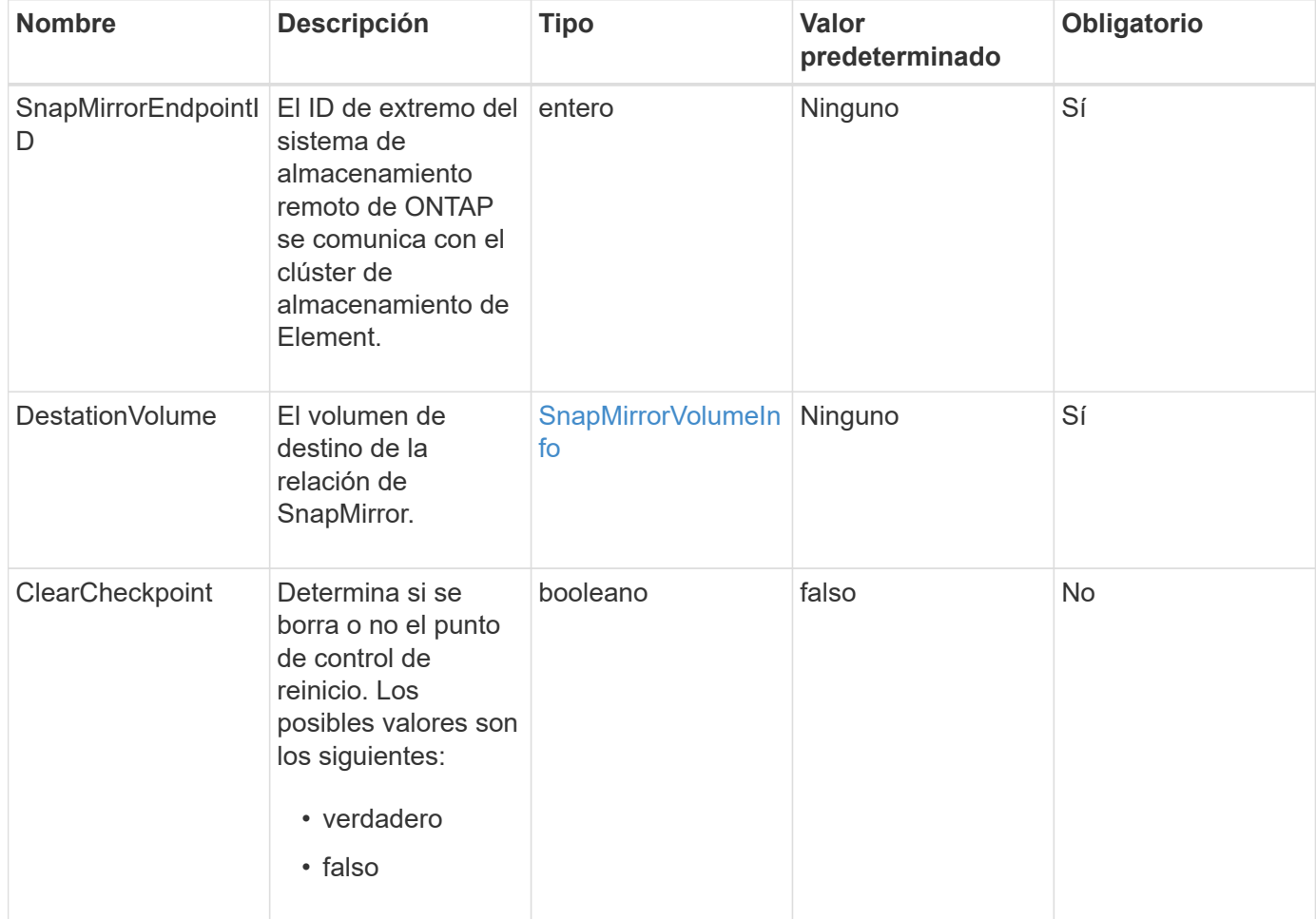

#### **Valores devueltos**

Este método tiene los siguientes valores devueltos:

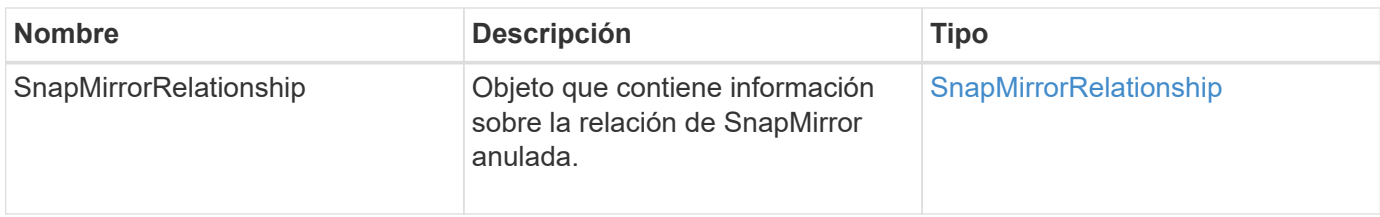

### **Nuevo desde la versión**

10.1

## <span id="page-4-0"></span>**SnapBreakMirrorRelationship**

La interfaz de usuario web de Element utiliza el BreakSnapMirrorRelationship Método para romper una relación de SnapMirror. Cuando se interrumpe una relación de SnapMirror, el volumen de destino se hace de lectura y escritura independiente, y a continuación, se puede desviar del origen. Puede restablecer la relación con ResyncSnapMirrorRelationship Método API. Para utilizar este método, el clúster de ONTAP debe estar disponible.

### **Parámetros**

Este método tiene los siguientes parámetros de entrada:

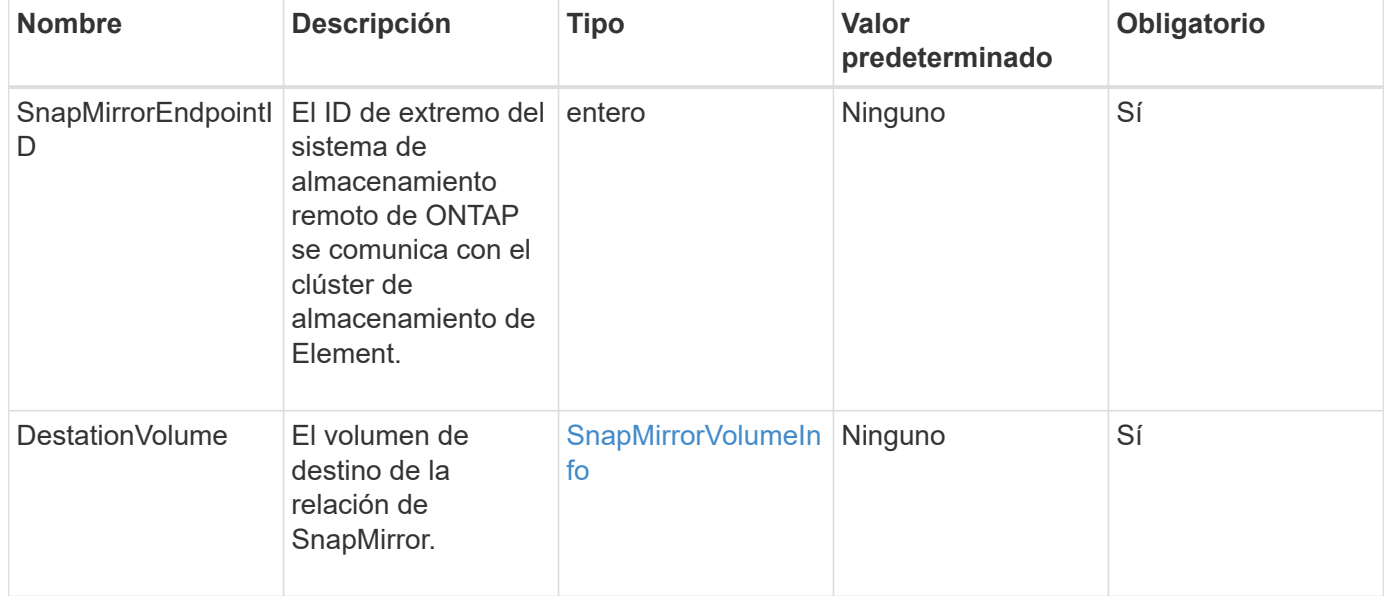

#### **Valores devueltos**

Este método tiene los siguientes valores devueltos:

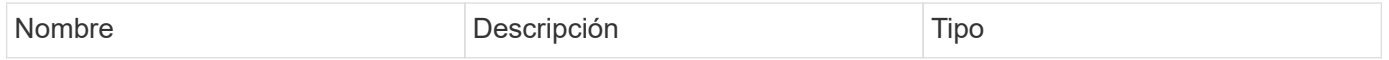

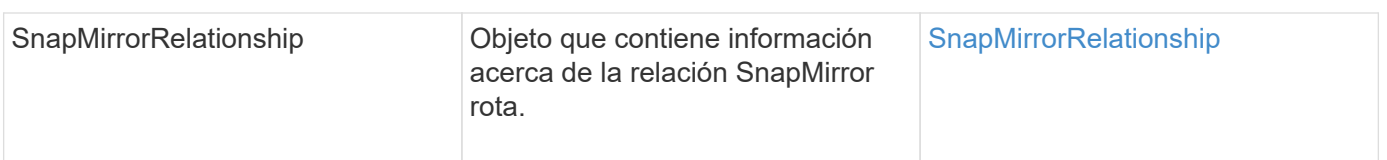

#### **Nuevo desde la versión**

10.1

#### **Obtenga más información**

[SnapBreakMirrorVolume](#page-5-0)

## <span id="page-5-0"></span>**SnapBreakMirrorVolume**

La interfaz de usuario web de Element utiliza el BreakSnapMirrorVolume Método para interrumpir la relación de SnapMirror entre un contenedor de origen de ONTAP y el volumen de destino de Element. Romper un volumen de SnapMirror de Element es útil si un sistema ONTAP deja de estar disponible al replicar los datos en un volumen de Element. Con esta función, un administrador de almacenamiento puede tomar el control de un volumen de Element SnapMirror, romper su relación con el sistema ONTAP remoto y revertir el volumen a una copia Snapshot anterior.

#### **Parámetro**

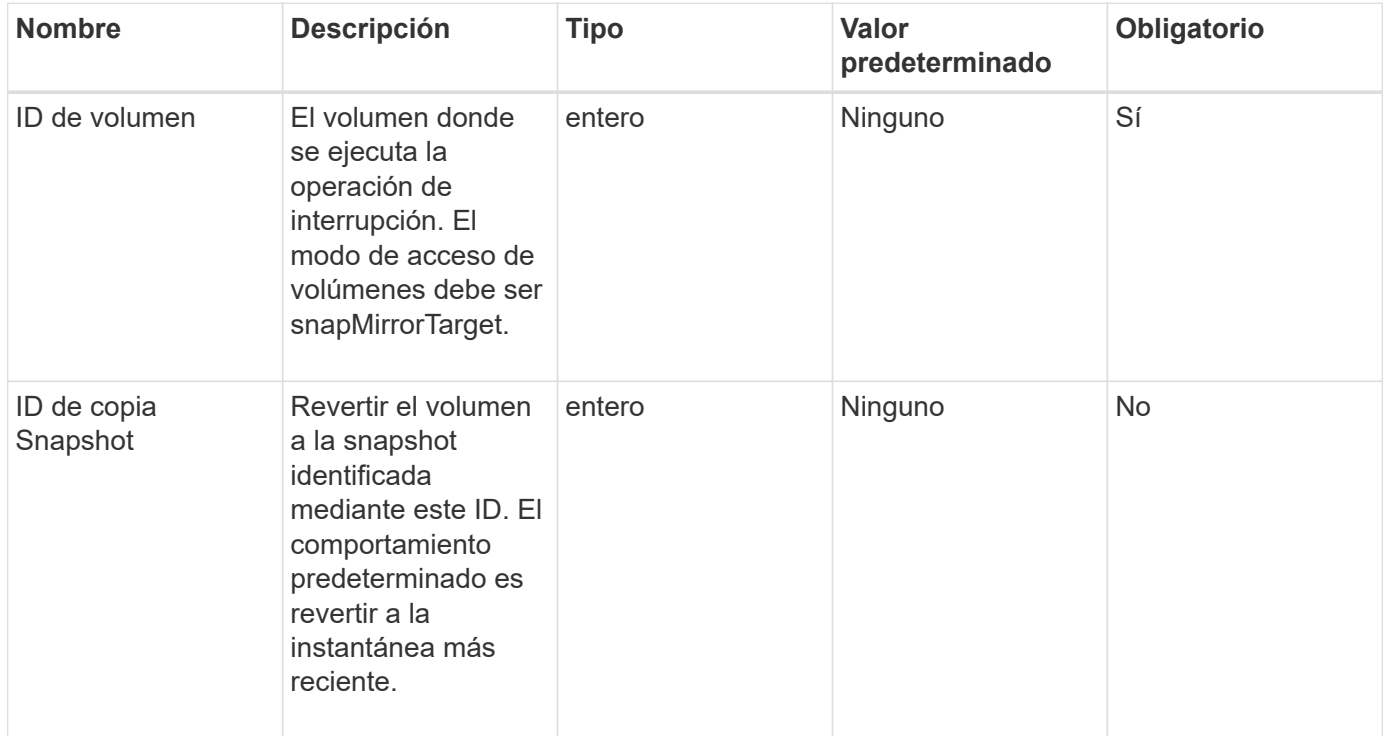

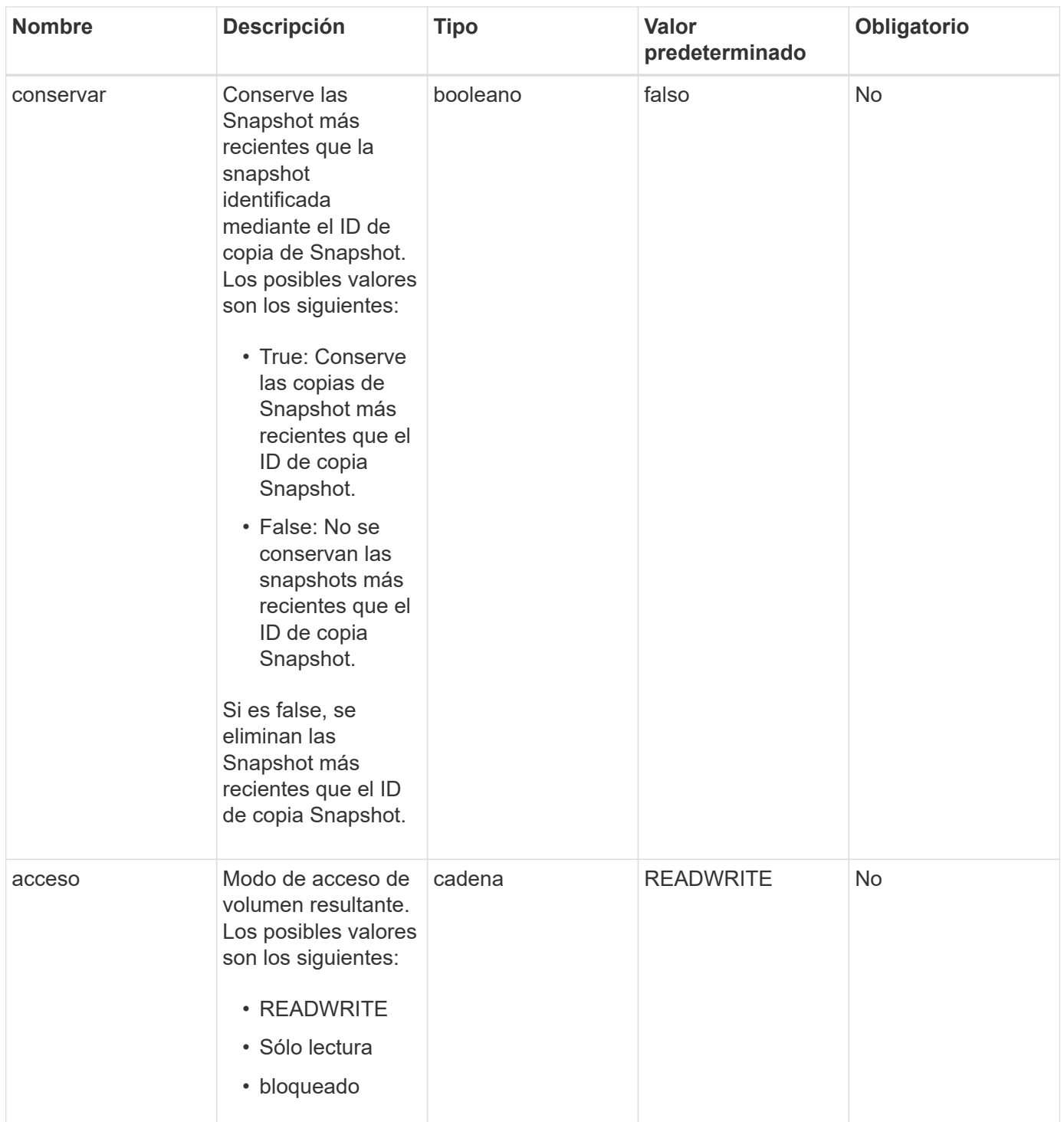

### **Valores devueltos**

Este método no tiene valores devueltos.

### **Nuevo desde la versión**

10.0

### **Obtenga más información**

[SnapBreakMirrorRelationship](#page-4-0)

## <span id="page-7-0"></span>**CreateSnapMirrorEndpoint**

La interfaz de usuario web de Element utiliza el CreateSnapMirrorEndpoint Método para crear una relación con un extremo de SnapMirror remoto.

#### **Parámetros**

Este método tiene los siguientes parámetros de entrada:

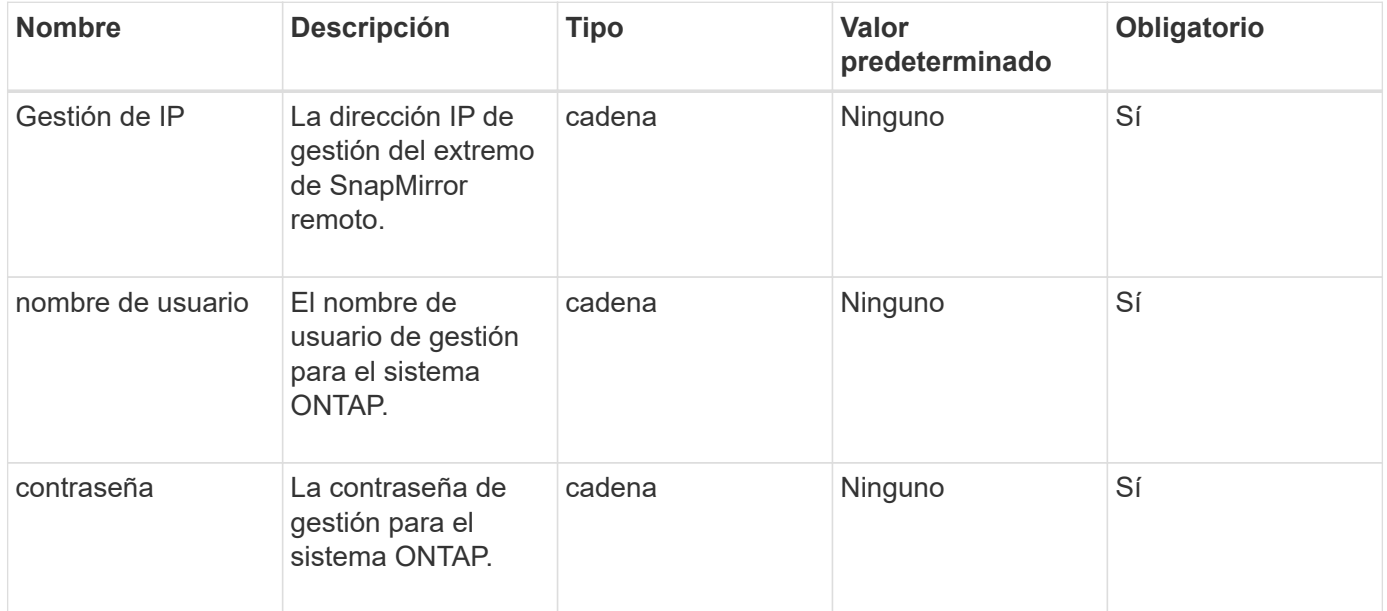

#### **Valores devueltos**

Este método tiene los siguientes valores devueltos:

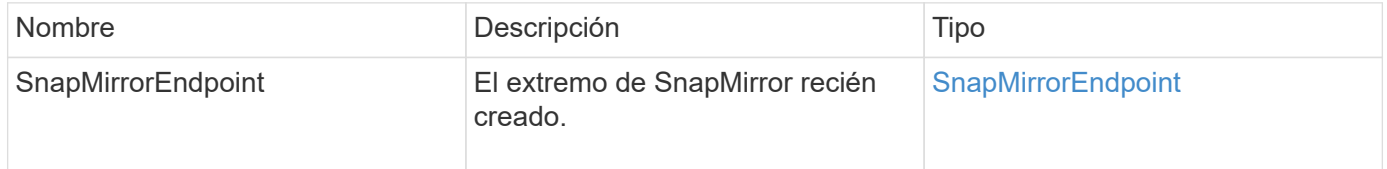

#### **Nuevo desde la versión**

10.0

## <span id="page-7-1"></span>**CreateSnapMirrorEndpointUnmanaged**

El sistema de almacenamiento del software Element utiliza

CreateSnapMirrorEndpointUnmanaged Método para habilitar extremos de SnapMirror remotos y sin gestionar para comunicarse con un clúster de almacenamiento de Element. No se pueden administrar extremos no gestionados mediante las API de SnapMirror de Element. Deben gestionarse con las API o el software de gestión de ONTAP.

### **Parámetros**

Este método tiene los siguientes parámetros de entrada:

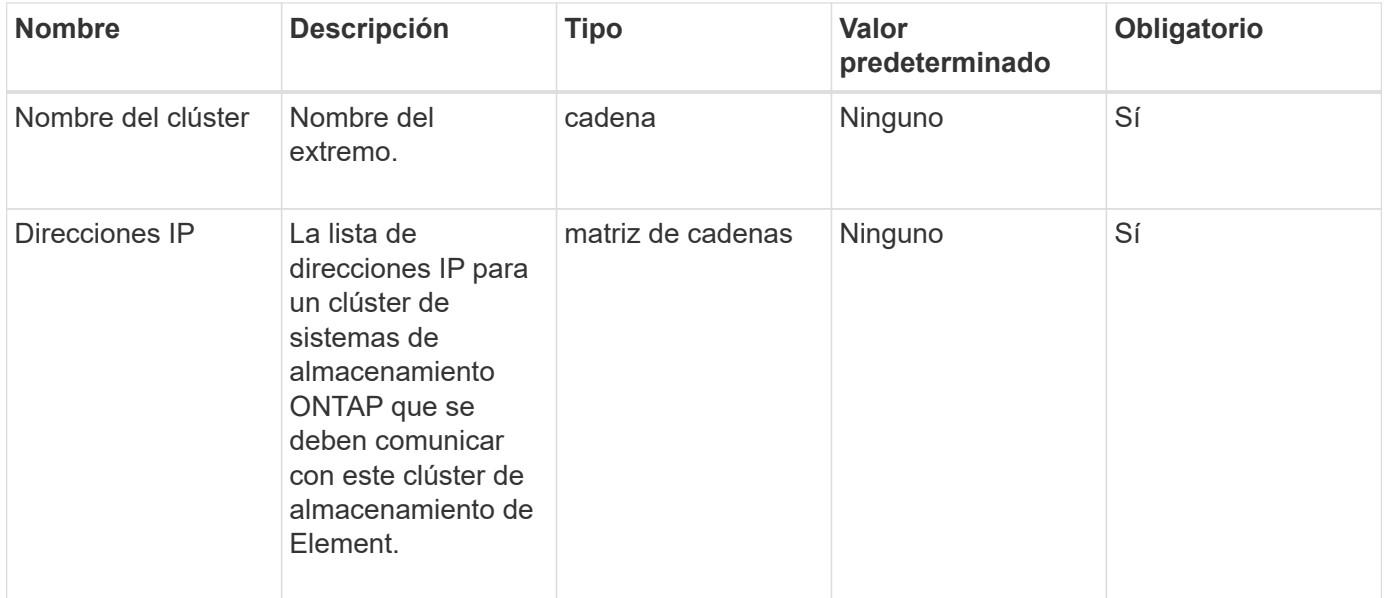

#### **Valores devueltos**

Este método tiene los siguientes valores devueltos:

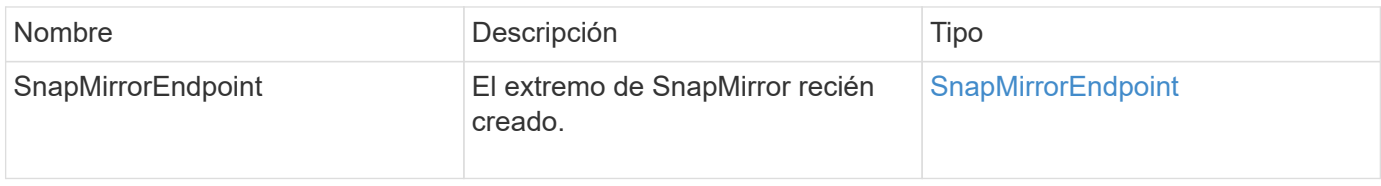

#### **Nuevo desde la versión**

10.3

## <span id="page-8-0"></span>**CreateSnapMirrorRelationship**

La interfaz de usuario web de Element utiliza el CreateSnapMirrorRelationship Método para crear una relación de protección de datos ampliada de SnapMirror entre un extremo de origen y de destino.

#### **Parámetros**

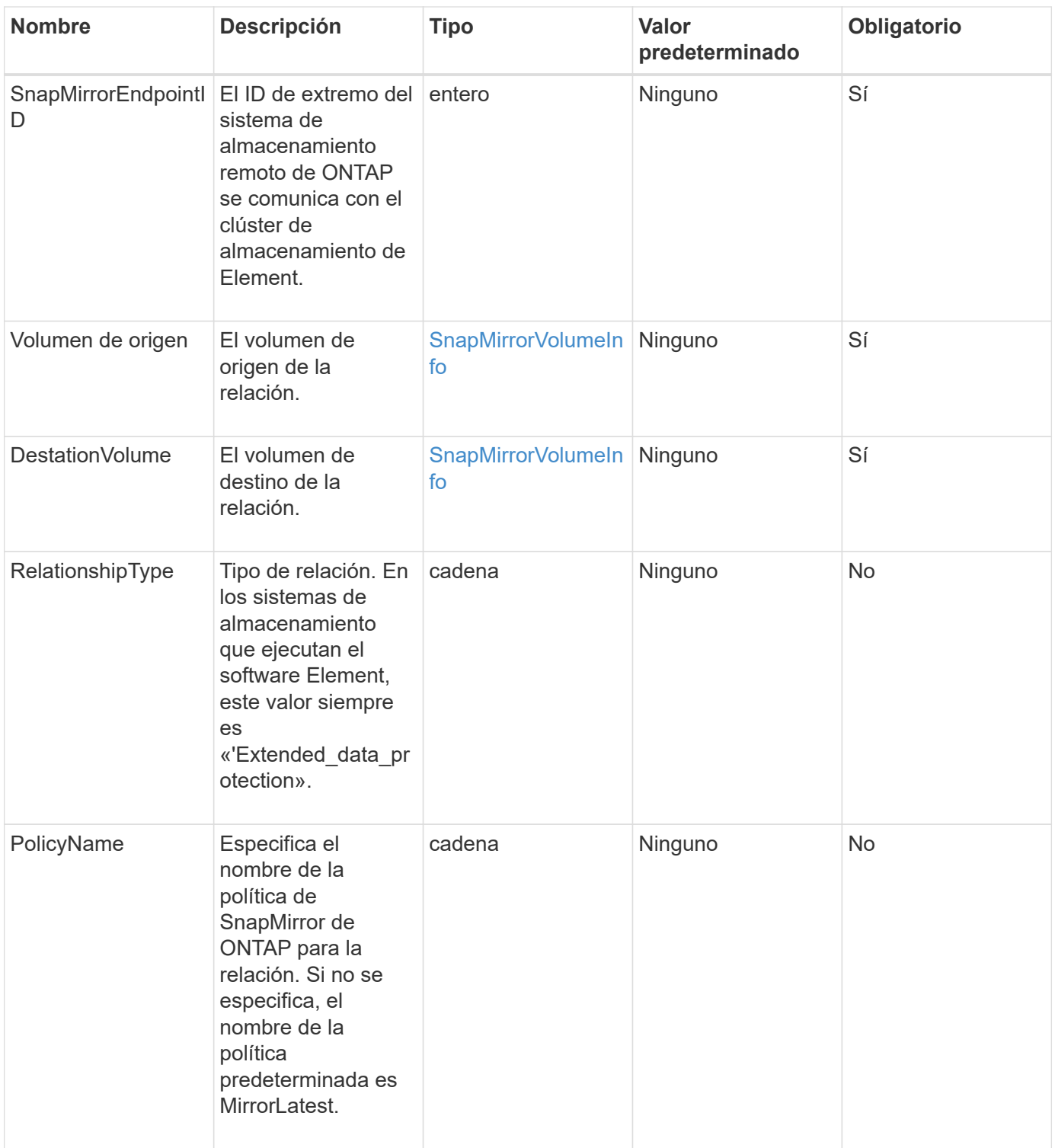

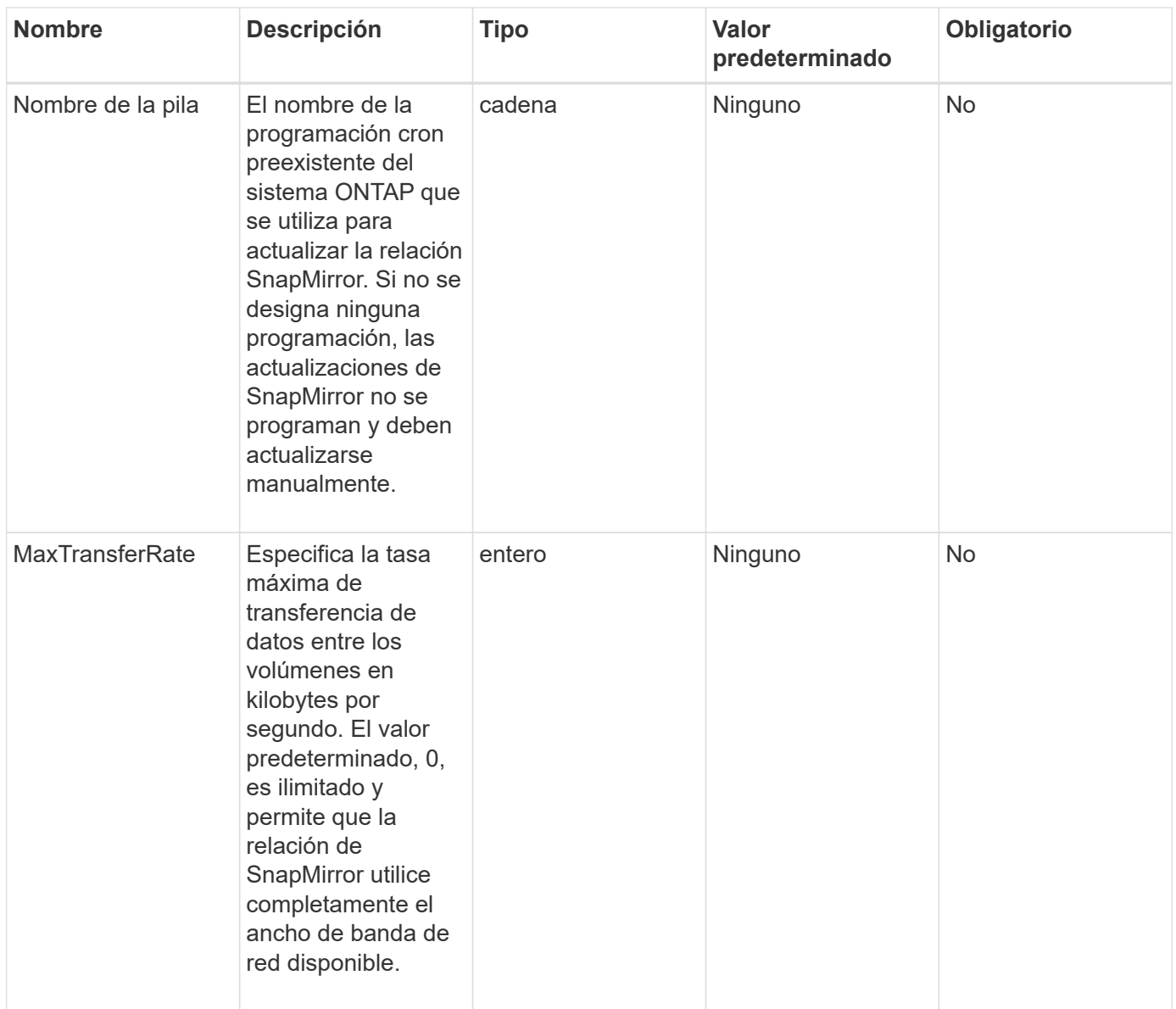

### **Valores devueltos**

Este método tiene los siguientes valores devueltos:

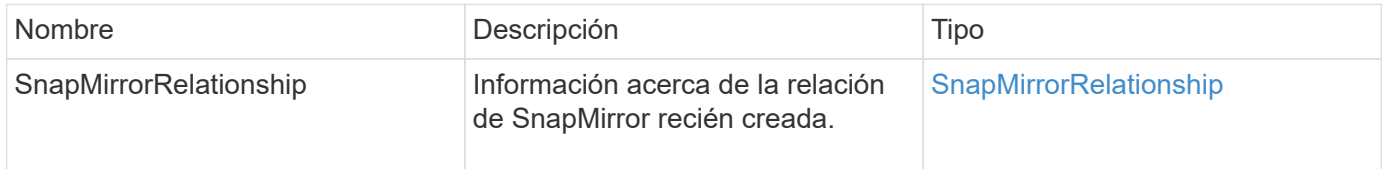

### **Nuevo desde la versión**

10.1

## <span id="page-10-0"></span>**CreateSnapMirrorVolume**

La interfaz de usuario web de Element utiliza el CreateSnapMirrorVolume Método

para crear un volumen en el sistema ONTAP remoto.

### **Parámetros**

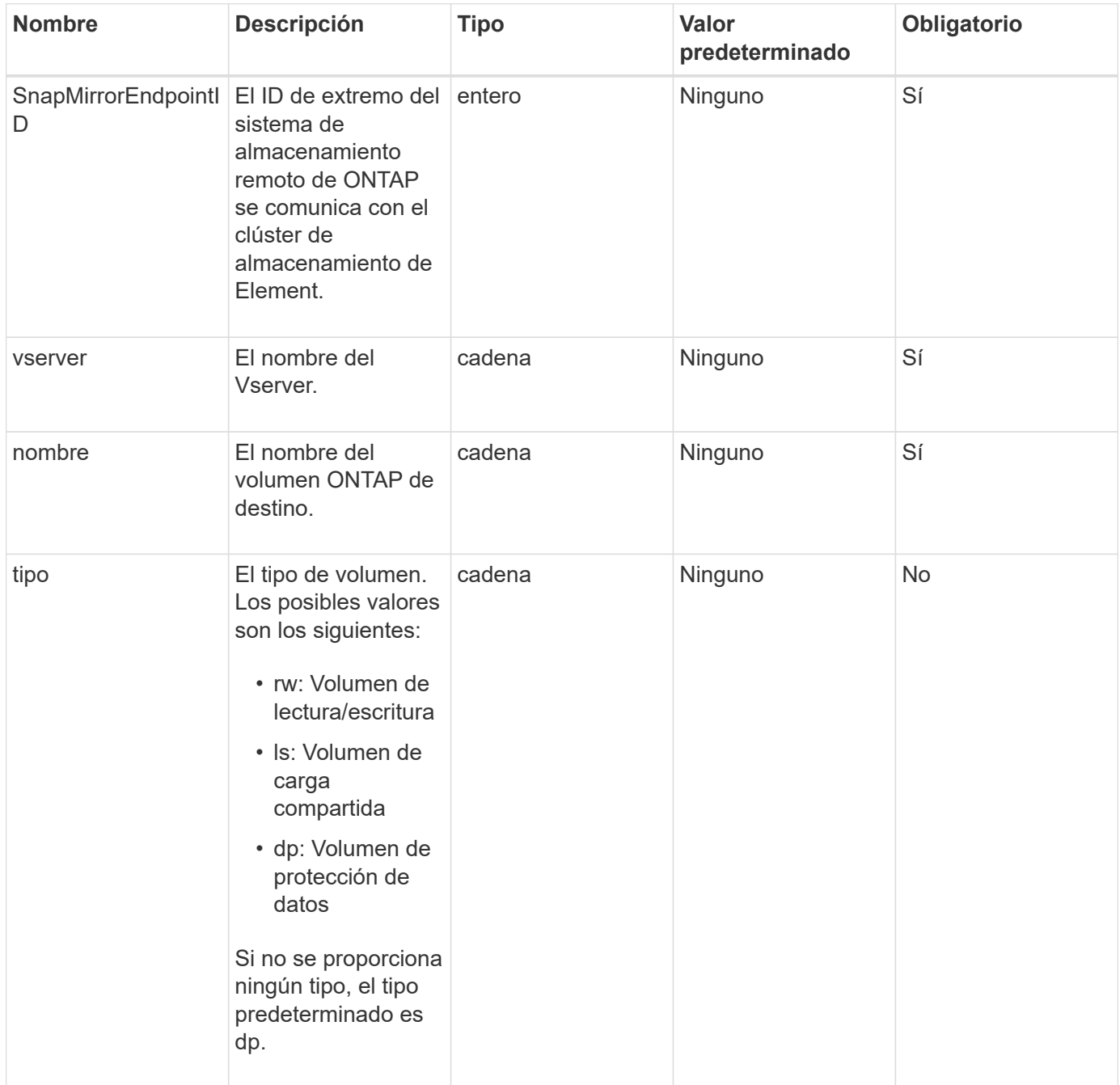

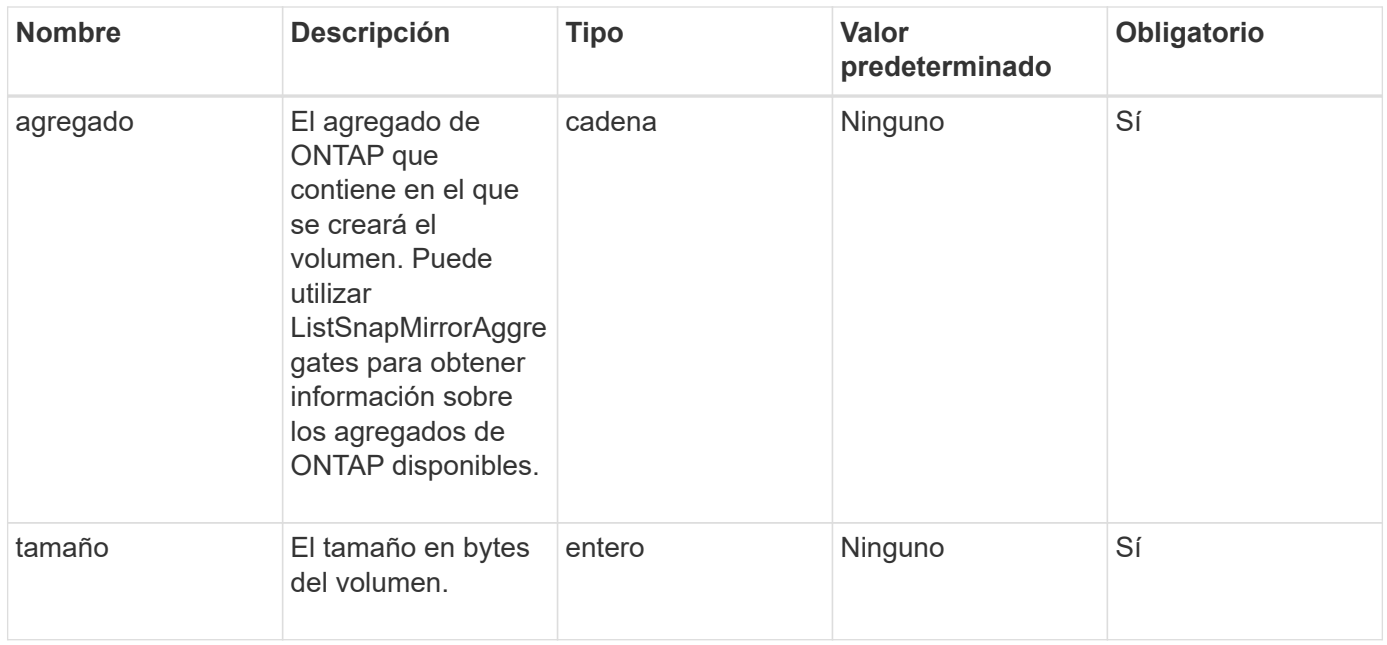

#### **Valores devueltos**

Este método tiene los siguientes valores devueltos:

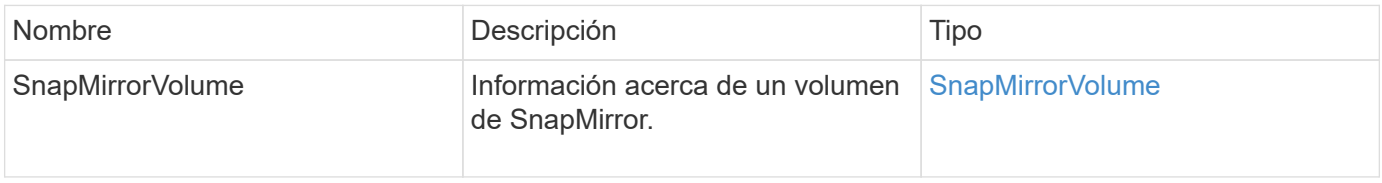

### **Nuevo desde la versión**

10.1

## <span id="page-12-0"></span>**DeleteSnapMirrorEndpoints**

Utiliza la interfaz de usuario web de Element DeleteSnapMirrorEndpoints Para eliminar uno o varios extremos de SnapMirror del sistema.

#### **Parámetro**

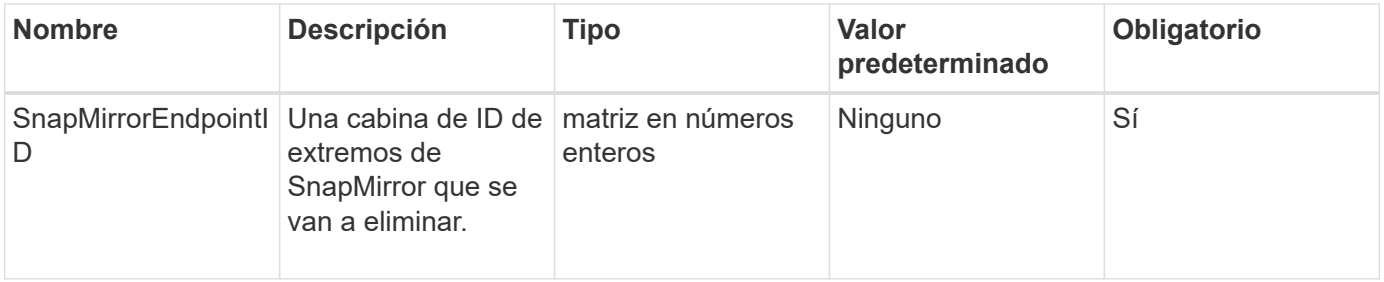

### **Valores devueltos**

Este método no tiene valores devueltos.

#### **Nuevo desde la versión**

10.0

## <span id="page-13-0"></span>**DeleteSnapMirrorrelationships**

La interfaz de usuario web de Element utiliza el DeleteSnapMirrorRelationships Método para quitar una o varias relaciones de SnapMirror entre un extremo de origen y destino.

#### **Parámetros**

Este método tiene los siguientes parámetros de entrada:

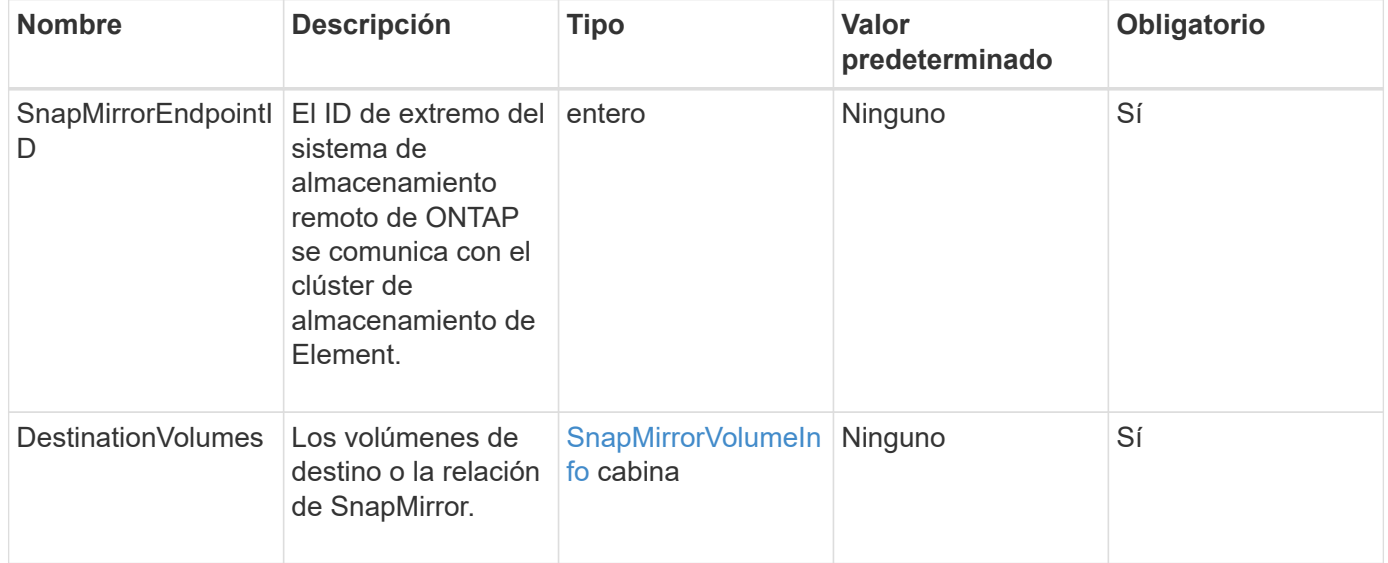

#### **Valores devueltos**

Este método tiene los siguientes valores devueltos:

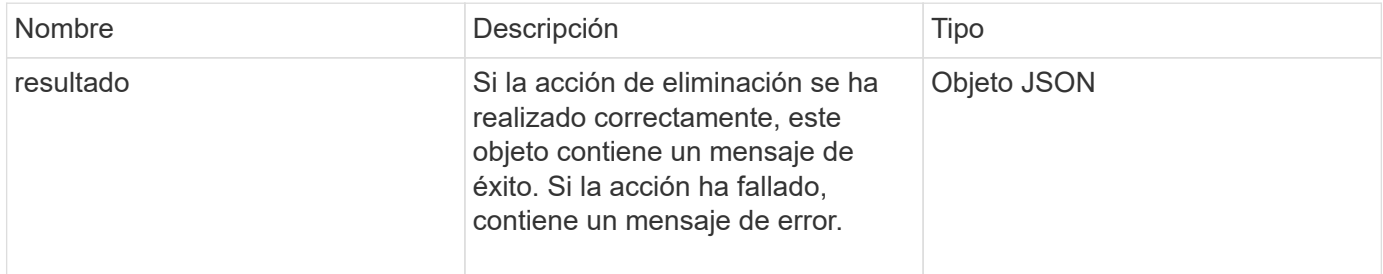

### **Nuevo desde la versión**

10.1

## <span id="page-14-0"></span>**GetOntapVersionInfo**

Utiliza la interfaz de usuario web de Element GetOntapVersionInfo Para obtener información sobre la compatibilidad de versiones de API desde el clúster de ONTAP en una relación de SnapMirror.

### **Parámetro**

Este método tiene el siguiente parámetro de entrada:

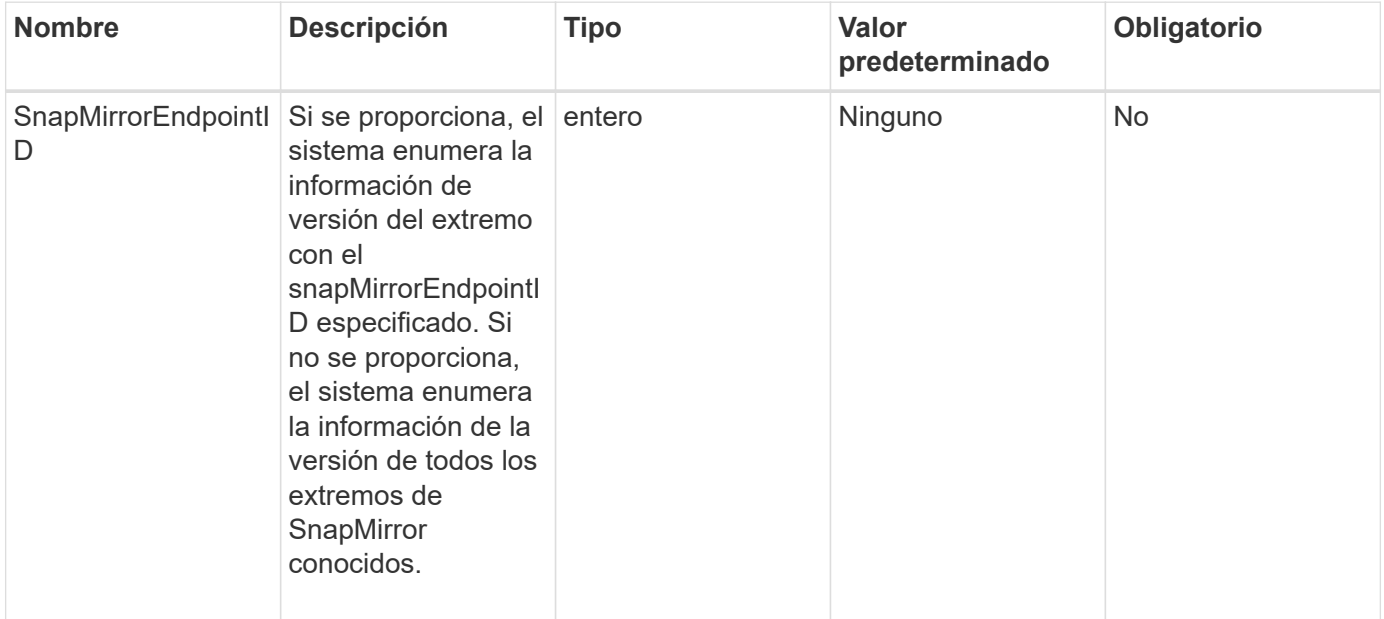

#### **Valor de retorno**

Este método tiene el siguiente valor devuelto:

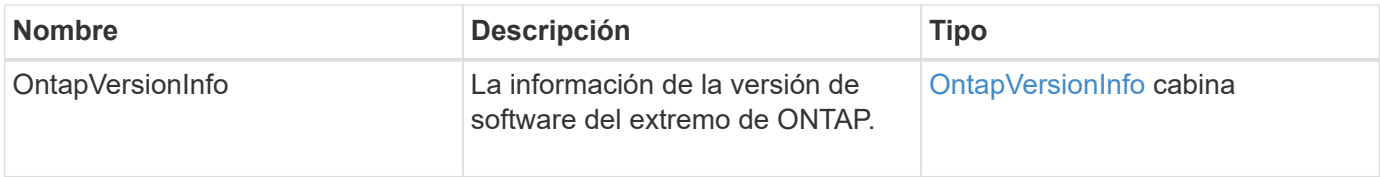

### **Nuevo desde la versión**

10.1

## <span id="page-14-1"></span>**GetSnapMirrorClusterIdentity**

La interfaz de usuario web del software Element utiliza

GetSnapMirrorClusterIdentity Para obtener información sobre la identidad del clúster de ONTAP.

### **Parámetro**

Este método tiene el siguiente parámetro de entrada:

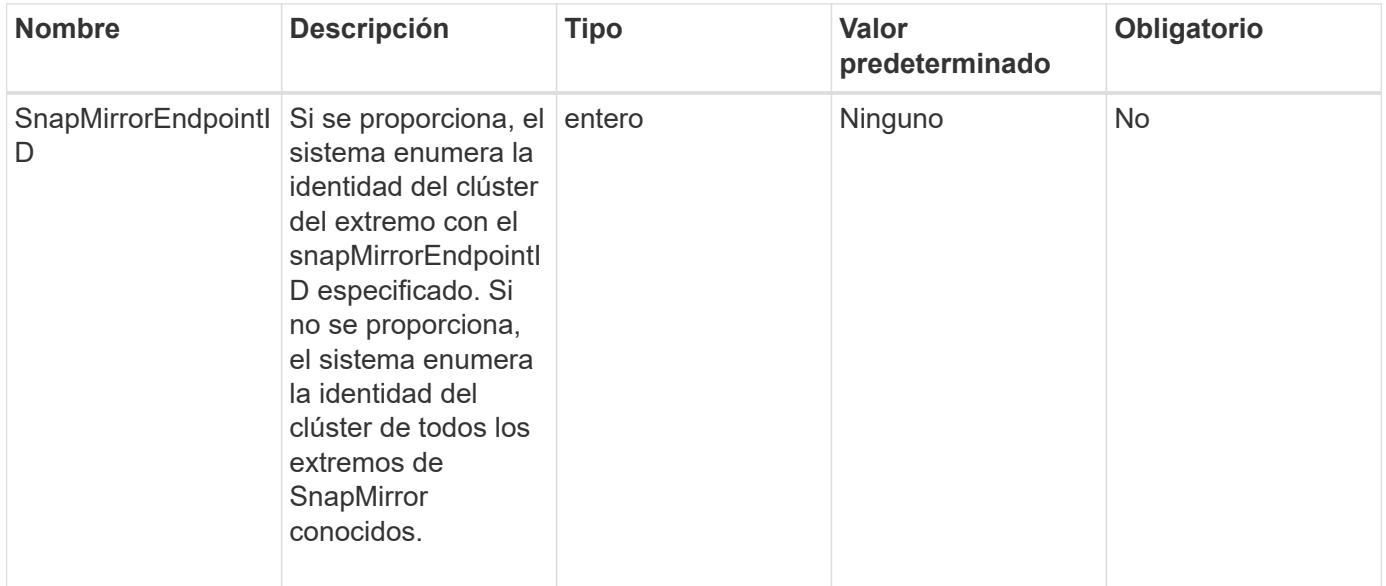

### **Valor de retorno**

Este método tiene el siguiente valor devuelto:

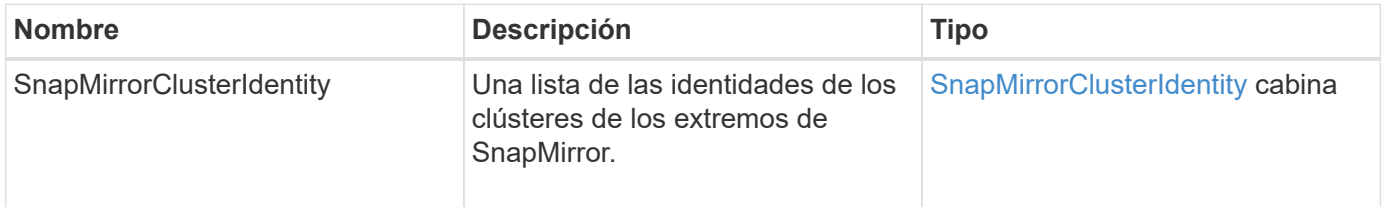

#### **Nuevo desde la versión**

10.1

## <span id="page-15-0"></span>**InitializeSnapMirrorRelationship**

La interfaz de usuario web del software Element utiliza el

InitializeSnapMirrorRelationship Método para inicializar el volumen de destino en una relación de SnapMirror mediante una transferencia inicial de referencia entre clústeres.

### **Parámetros**

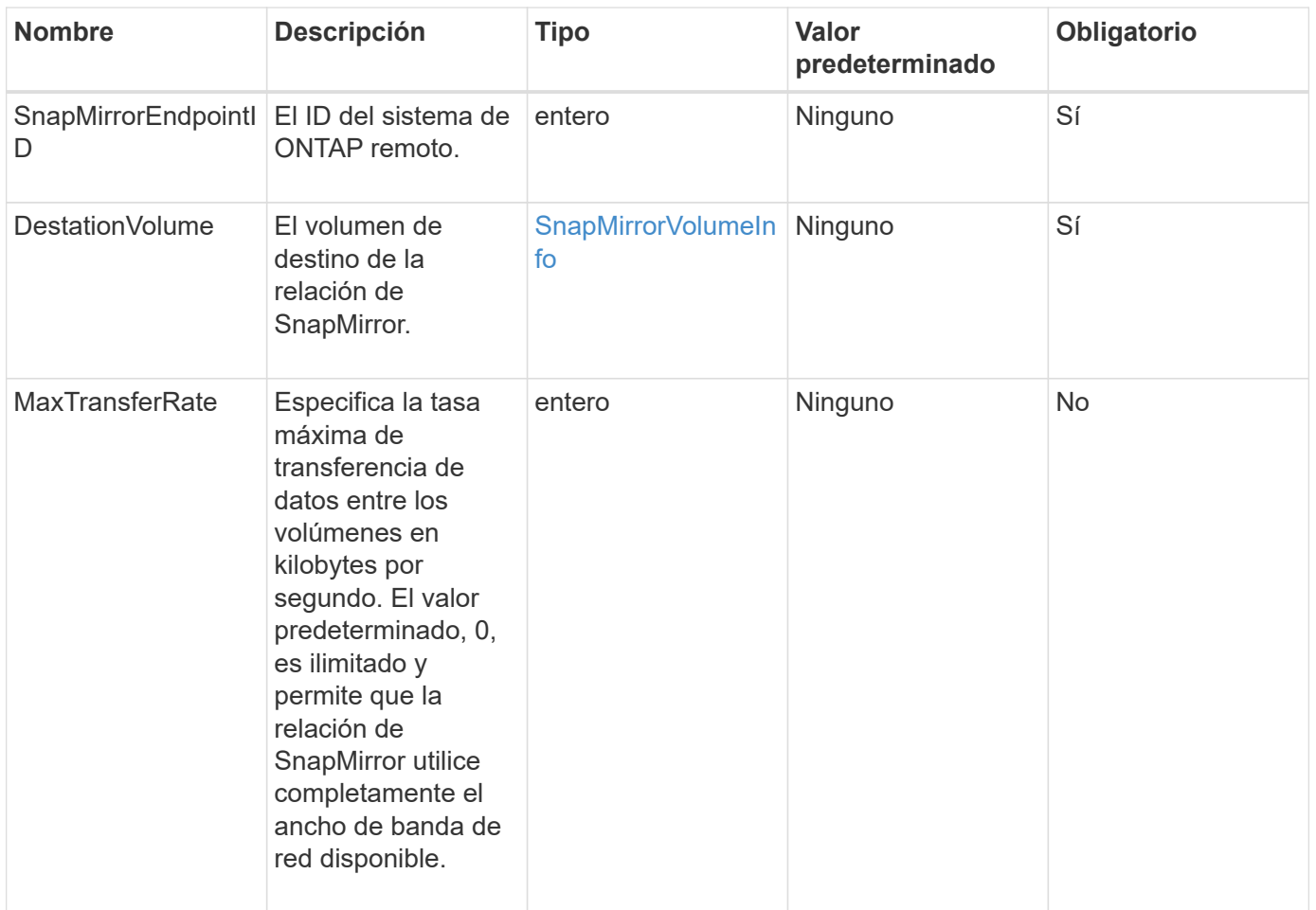

Este método tiene el siguiente valor devuelto:

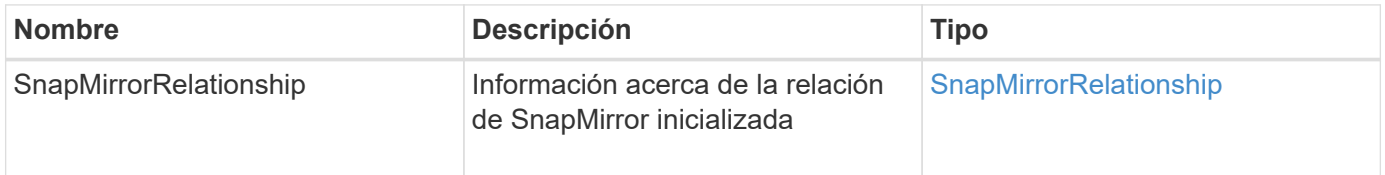

### **Nuevo desde la versión**

10.1

## <span id="page-16-0"></span>**ListSnapMirrorAggregates**

La interfaz de usuario web del software Element utiliza el

ListSnapMirrorAggregates Método para enumerar todos los agregados de SnapMirror que están disponibles en el sistema remoto de ONTAP. Un agregado describe un conjunto de recursos de almacenamiento físicos.

### **Parámetro**

Este método tiene el siguiente parámetro de entrada:

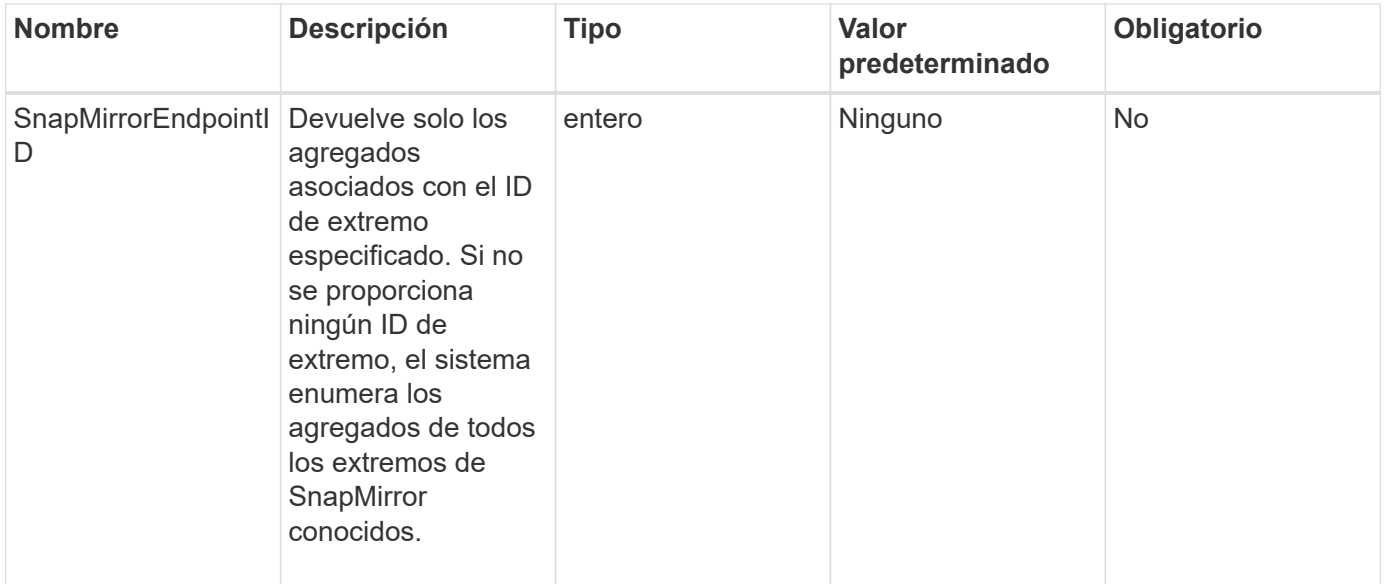

### **Valor de retorno**

Este método tiene el siguiente valor devuelto:

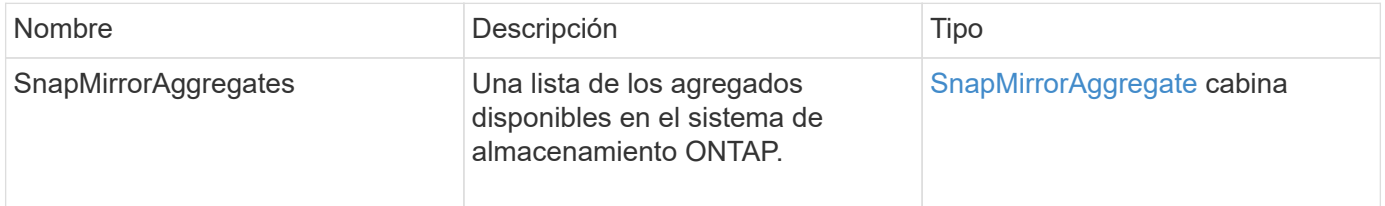

#### **Nuevo desde la versión**

10.1

## <span id="page-17-0"></span>**ListSnapMirrorEndpoints**

La interfaz de usuario web del software Element utiliza el ListSnapMirrorEndpoints Método para enumerar todos los extremos de SnapMirror con los que se comunica el clúster de almacenamiento de Element.

#### **Parámetro**

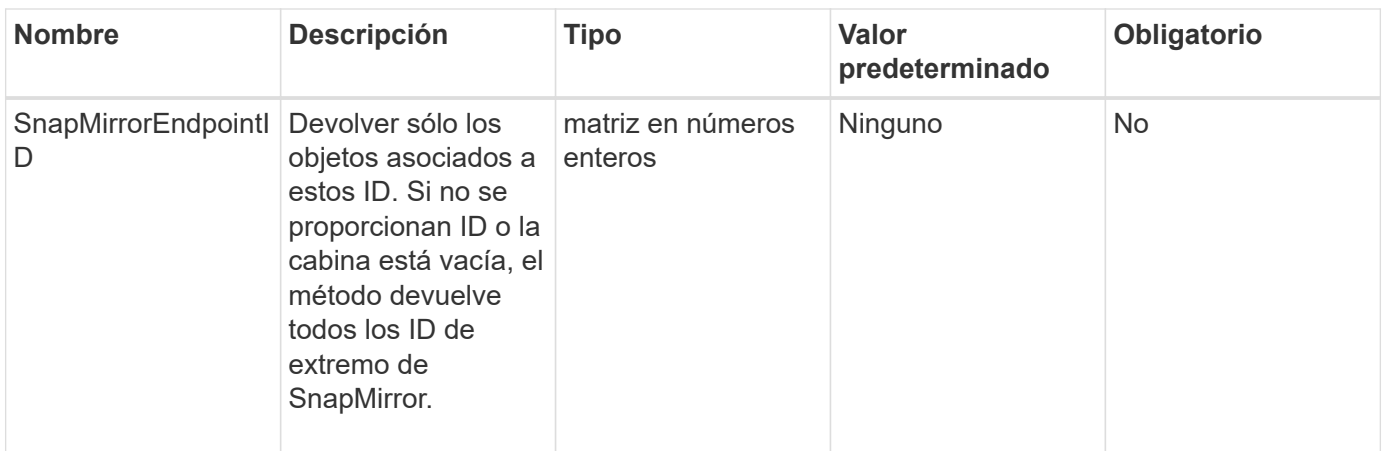

Este método tiene el siguiente valor devuelto:

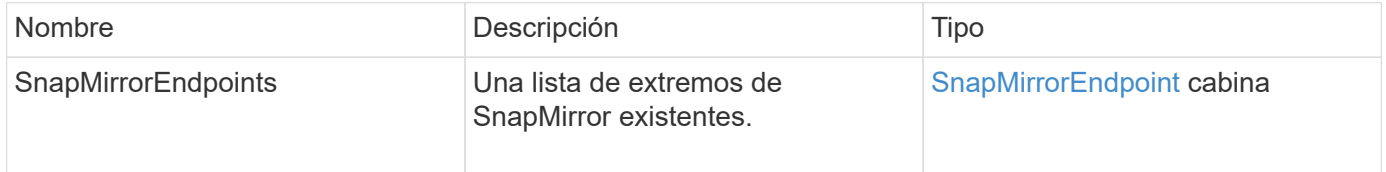

### **Nuevo desde la versión**

10.0

## <span id="page-18-0"></span>**ListSnapMirrorLuns**

La interfaz de usuario web del software Element utiliza el ListSnapMirrorLuns Método para enumerar la información de LUN para la relación de SnapMirror desde el clúster de ONTAP remoto.

### **Parámetros**

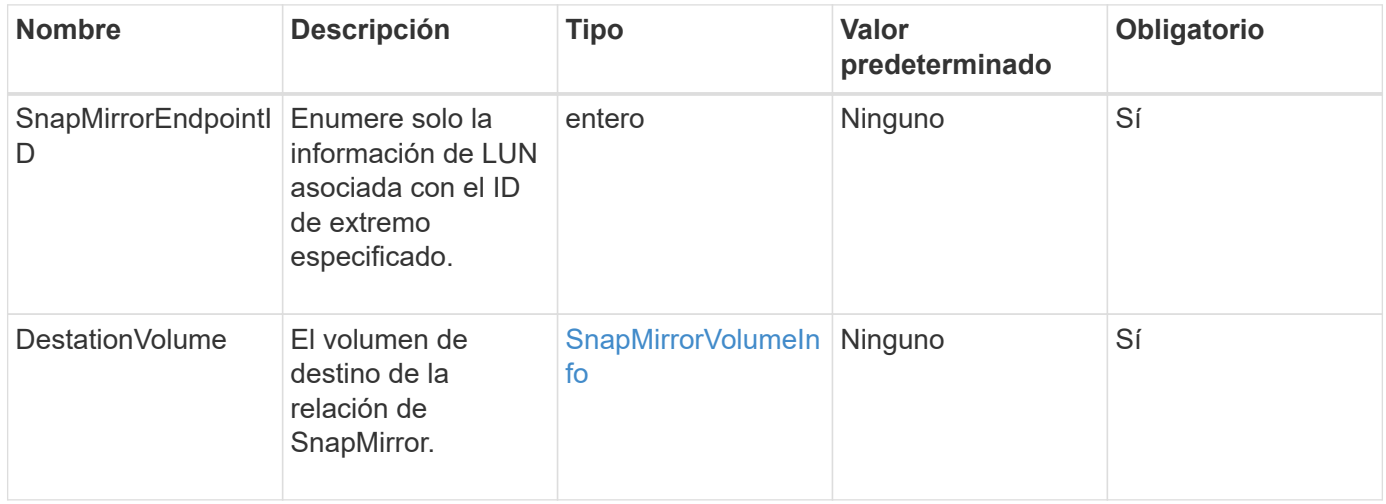

#### **Valores devueltos**

Este método tiene los siguientes valores devueltos:

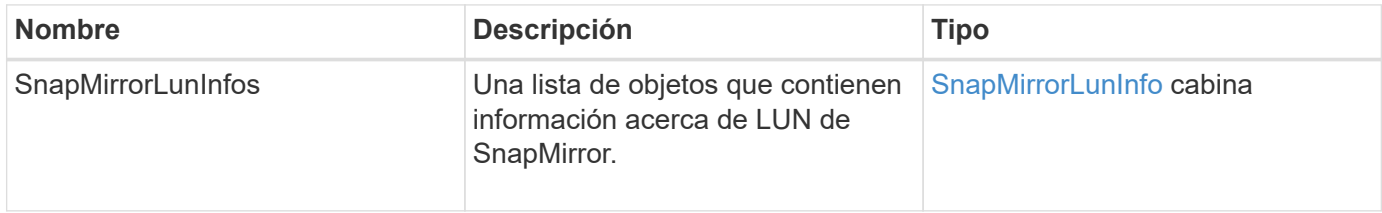

#### **Nuevo desde la versión**

10.1

## <span id="page-19-0"></span>**ListSnapMirrorNetworkinterfaces**

La interfaz de usuario web del software Element utiliza el

ListSnapMirrorNetworkInterfaces Método para enumerar todas las interfaces de SnapMirror disponibles en un sistema ONTAP remoto.

### **Parámetro**

Este método tiene los siguientes parámetros de entrada:

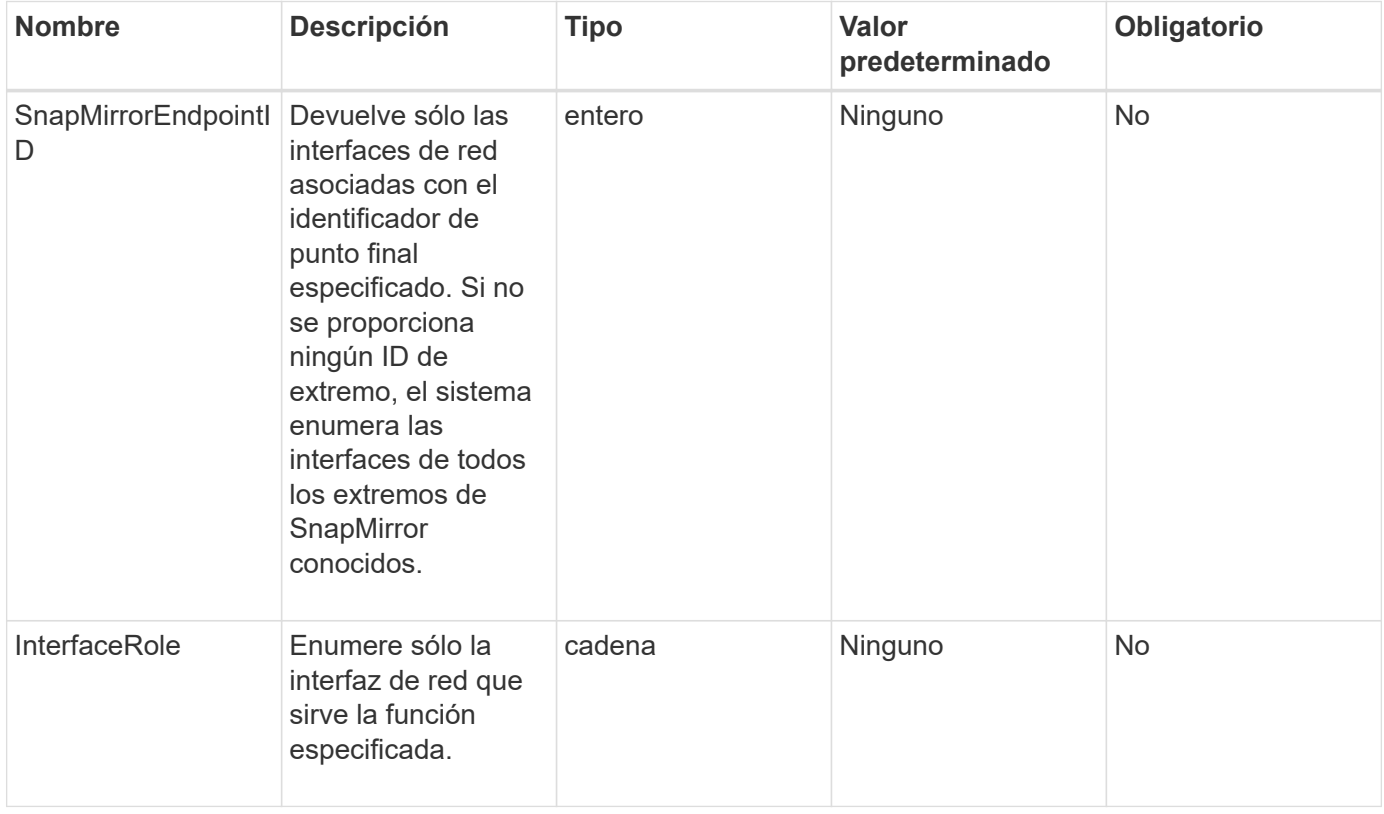

#### **Valor de retorno**

Este método tiene el siguiente valor devuelto:

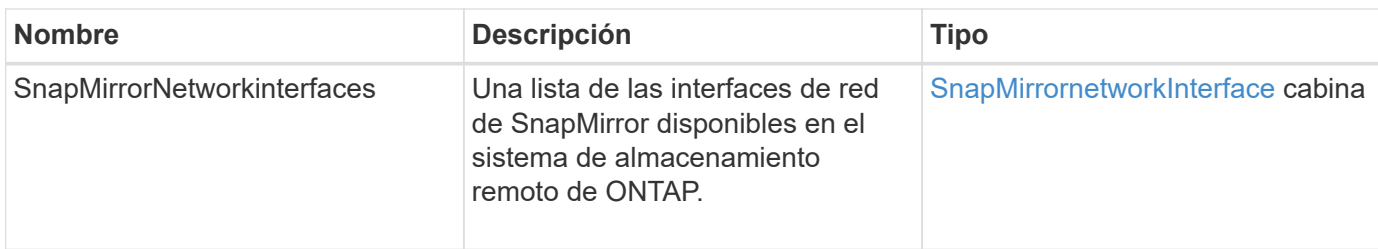

#### **Nuevo desde la versión**

10.1

## <span id="page-20-0"></span>**ListSnapMirrorNodes**

La interfaz de usuario web del software Element utiliza el ListSnapMirrorNodes Método para obtener una lista de nodos en un clúster de ONTAP remoto.

### **Parámetro**

Este método tiene el siguiente parámetro de entrada:

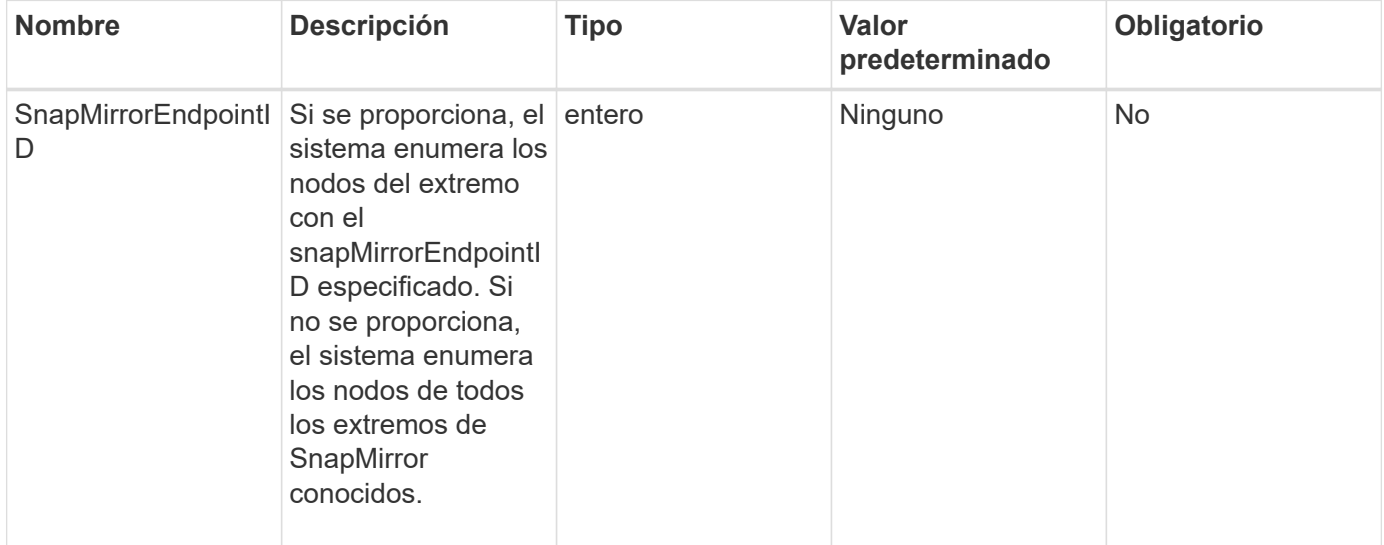

### **Valor de retorno**

Este método tiene el siguiente valor devuelto:

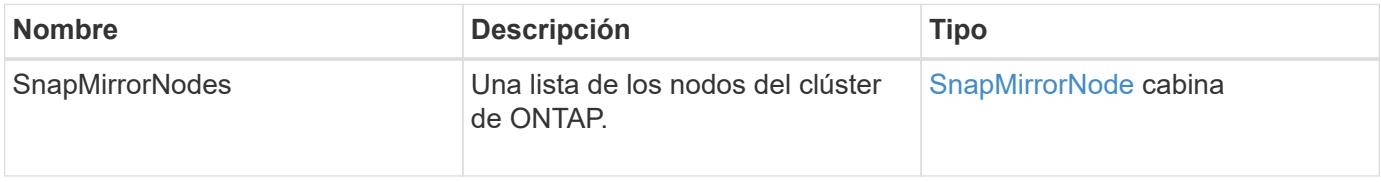

### **Nuevo desde la versión**

10.1

## <span id="page-21-0"></span>**ListSnapMirrorPolicies**

La interfaz de usuario web del software Element utiliza el ListSnapMirrorPolicies Método para enumerar todas las políticas de SnapMirror en un sistema de ONTAP remoto.

### **Parámetro**

Este método tiene el siguiente parámetro de entrada:

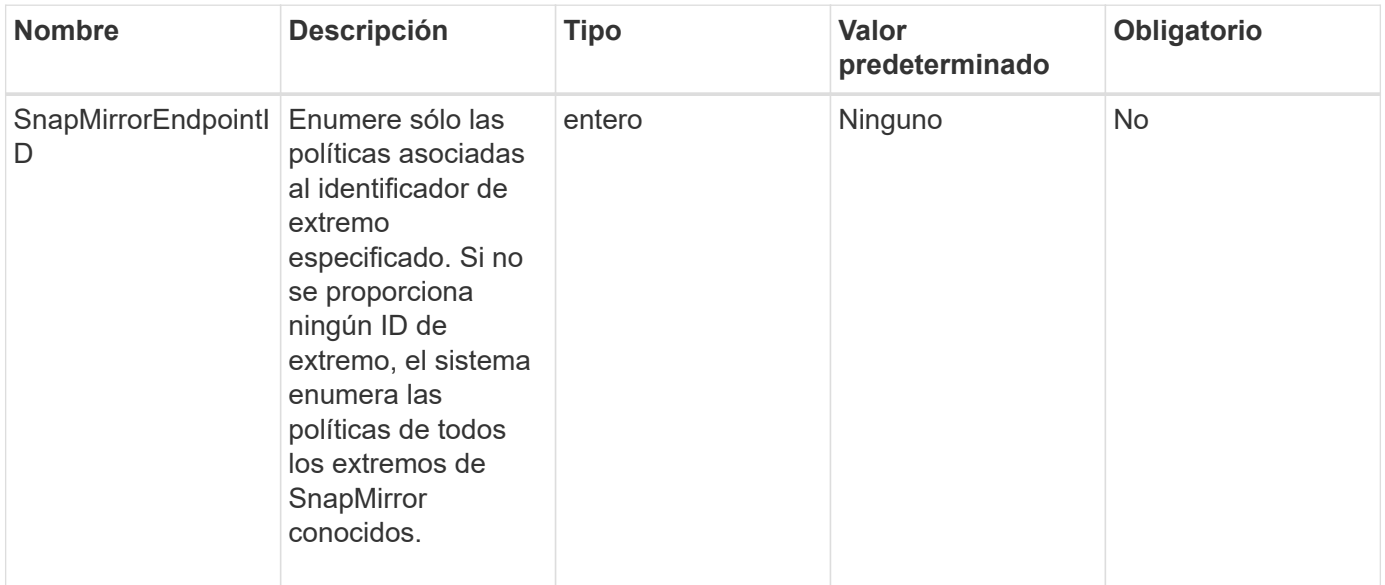

#### **Valor de retorno**

Este método tiene el siguiente valor devuelto:

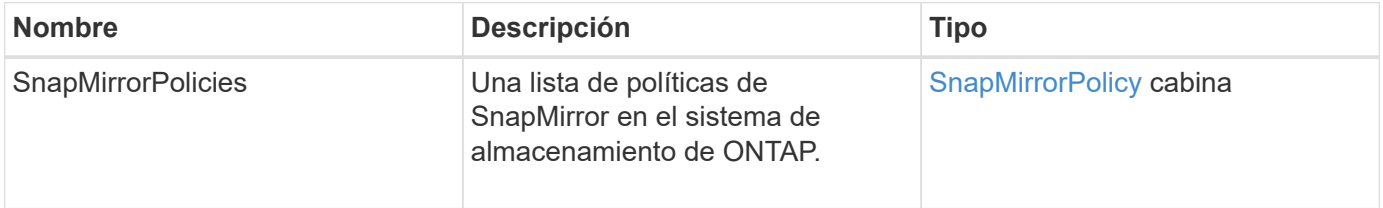

### **Nuevo desde la versión**

10.1

## <span id="page-21-1"></span>**ListSnapMirrorSchedules**

La interfaz de usuario web del software Element utiliza el ListSnapMirrorSchedules Método para obtener una lista de las programaciones disponibles en un clúster de ONTAP remoto.

### **Parámetro**

Este método tiene el siguiente parámetro de entrada:

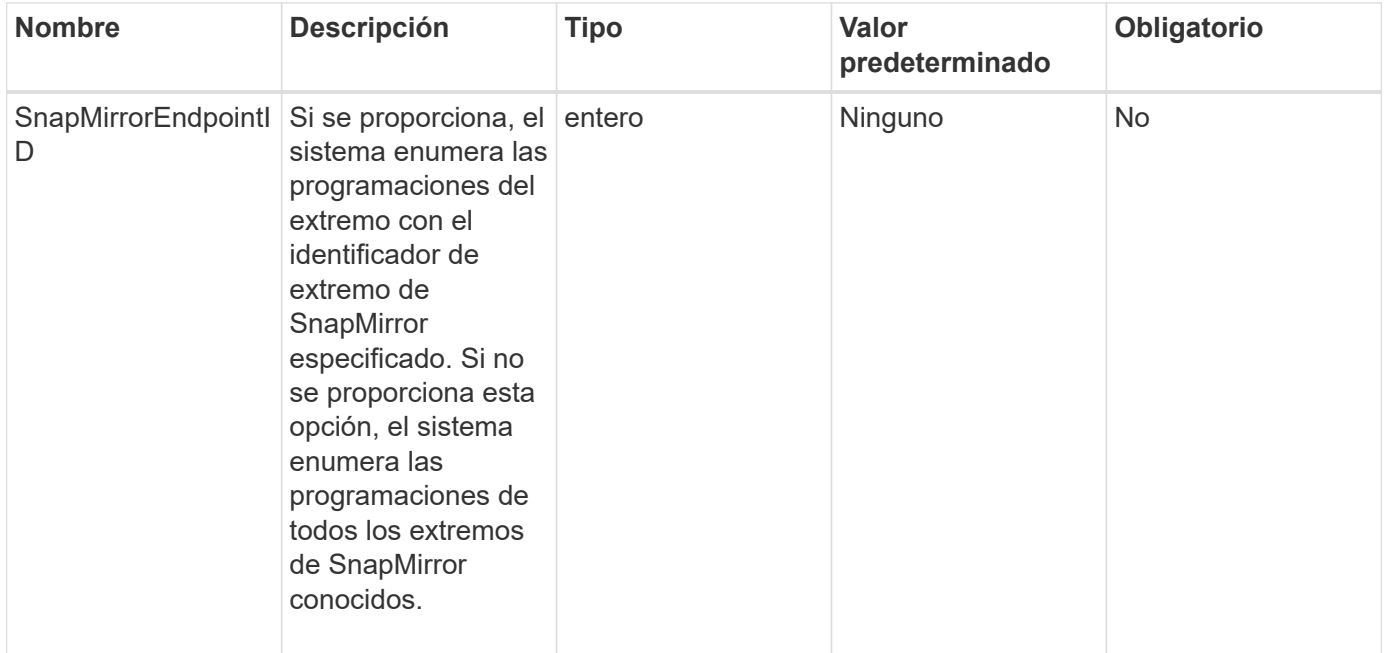

#### **Valor de retorno**

Este método tiene el siguiente valor devuelto:

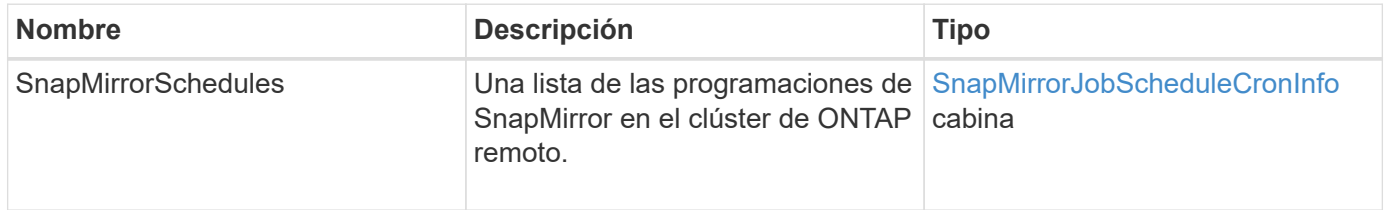

#### **Nuevo desde la versión**

10.1

## <span id="page-22-0"></span>**ListSnapMirrorRelationship**

La interfaz de usuario web del software Element utiliza el

ListSnapMirrorRelationships Método para enumerar una o todas las relaciones de SnapMirror en un clúster de almacenamiento de Element.

### **Parámetros**

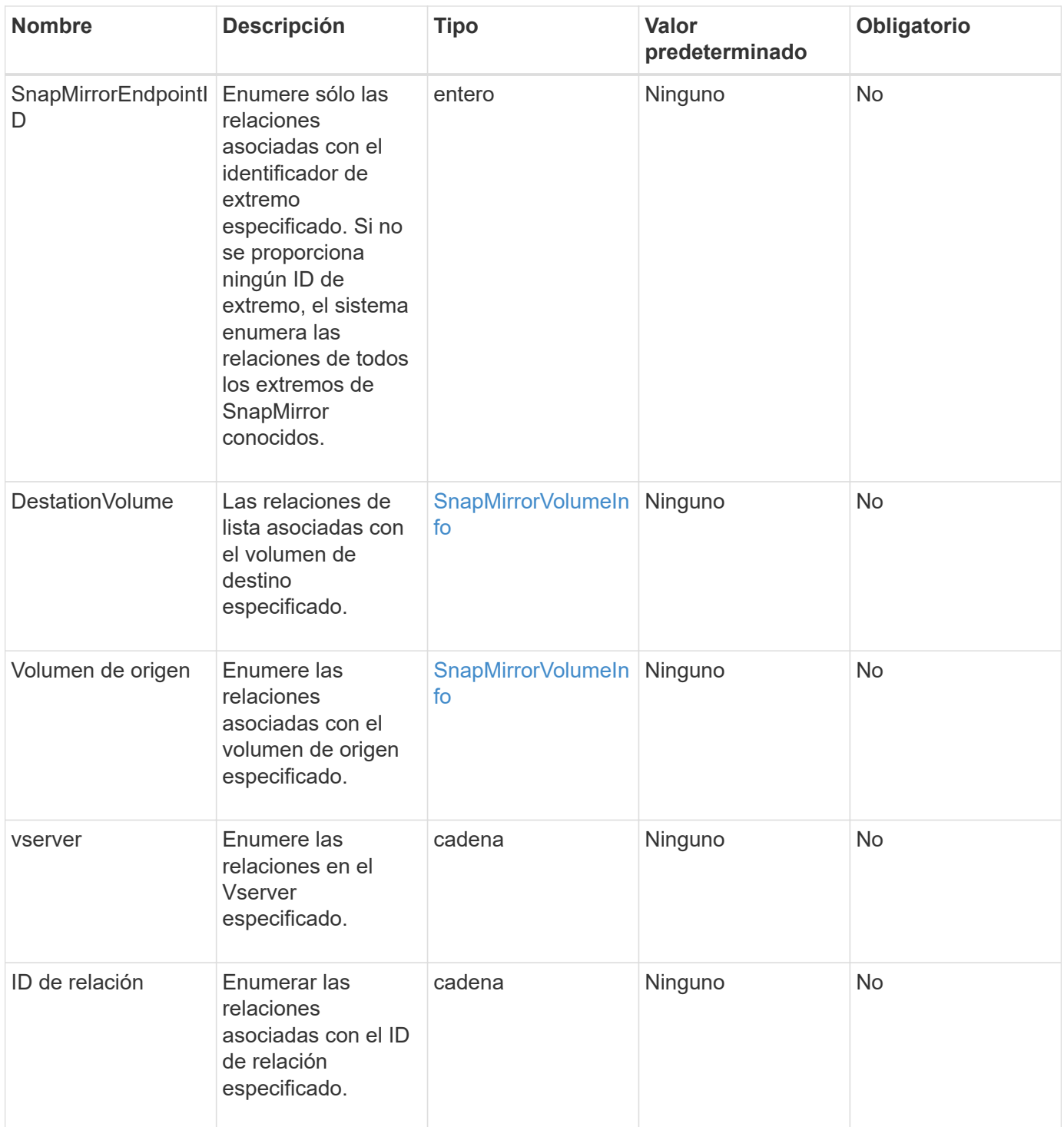

Este método tiene el siguiente valor devuelto:

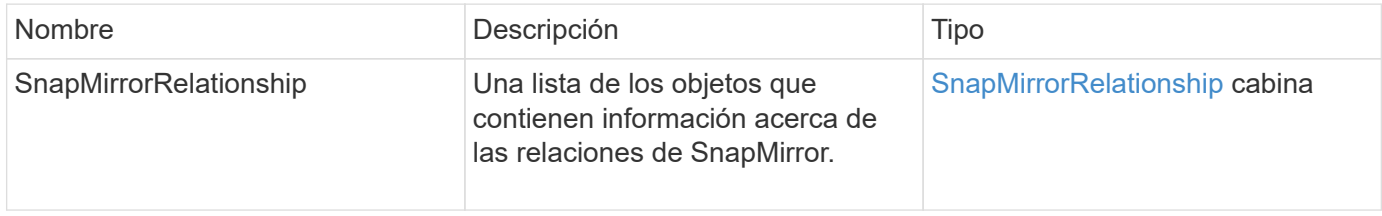

10.1

## <span id="page-24-0"></span>**ListSnapMirrorVolumes**

La interfaz de usuario web del software Element utiliza el ListSnapMirrorVolumes Método para enumerar todos los volúmenes de SnapMirror disponibles en un sistema ONTAP remoto.

### **Parámetro**

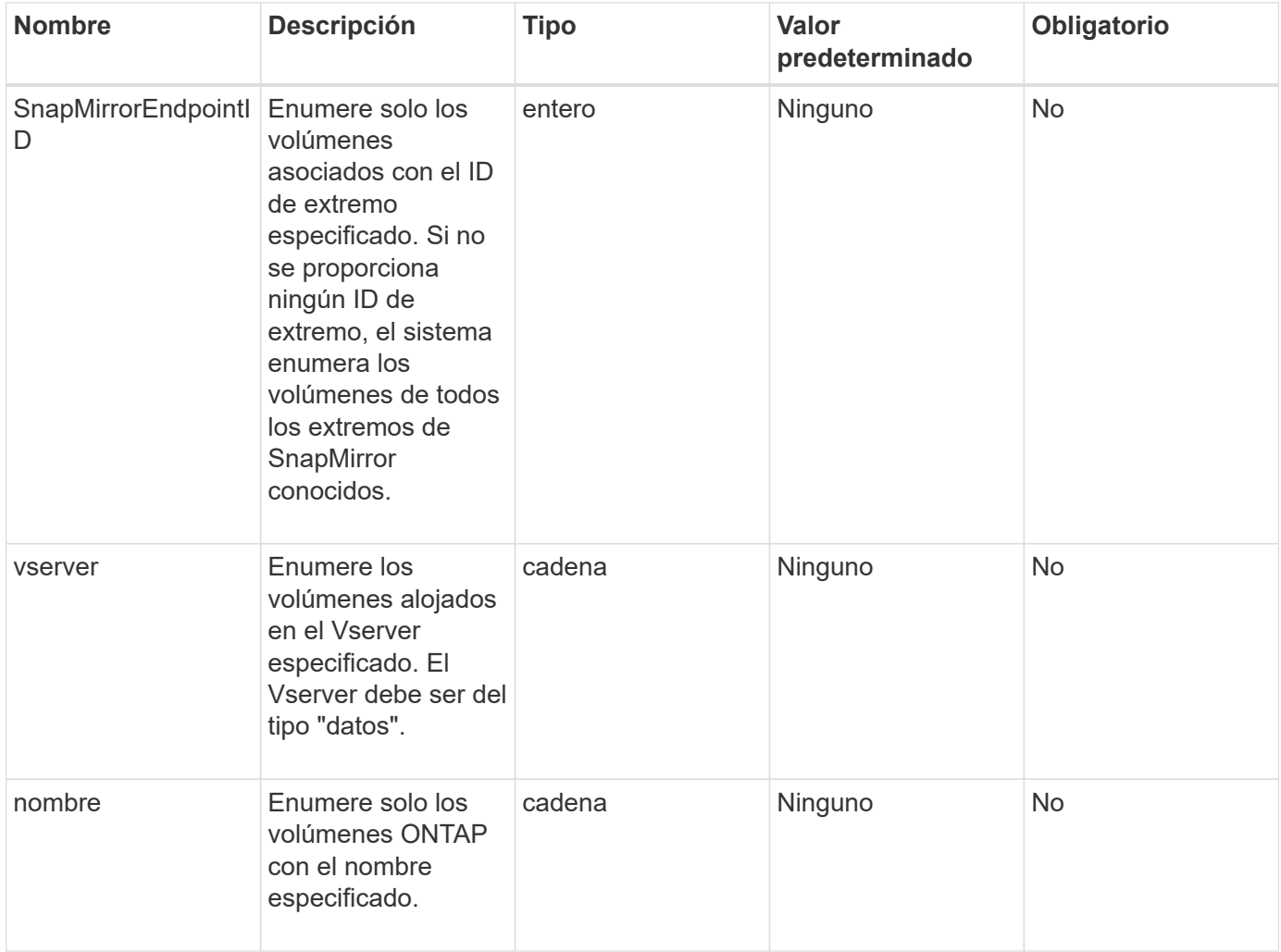

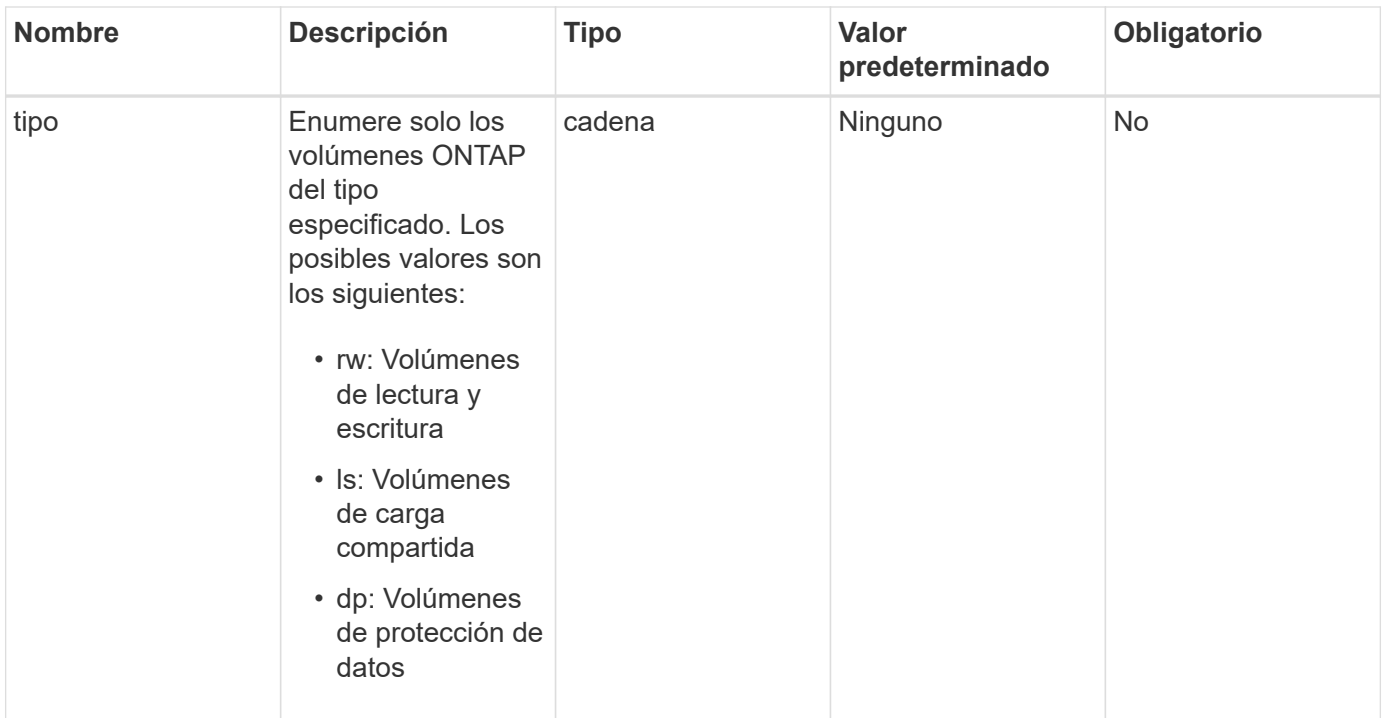

Este método tiene el siguiente valor devuelto:

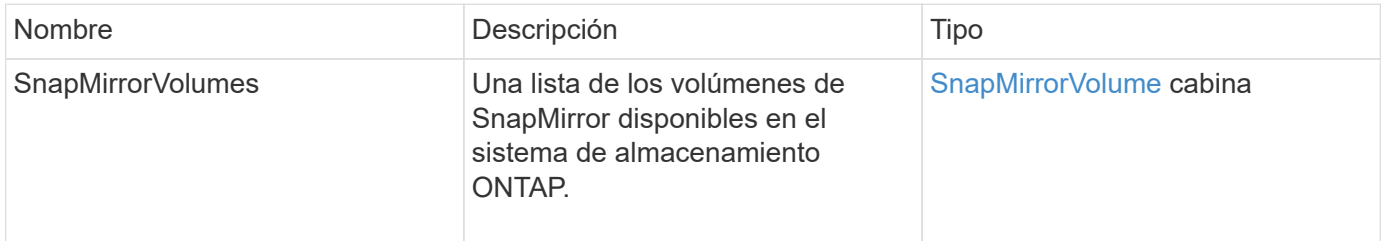

#### **Nuevo desde la versión**

10.1

### <span id="page-25-0"></span>**ListSnapMirrorservidores**

La interfaz de usuario web del software Element utiliza el ListSnapMirrorVservers Método para enumerar todos los vServers de SnapMirror disponibles en un sistema ONTAP remoto.

### **Parámetro**

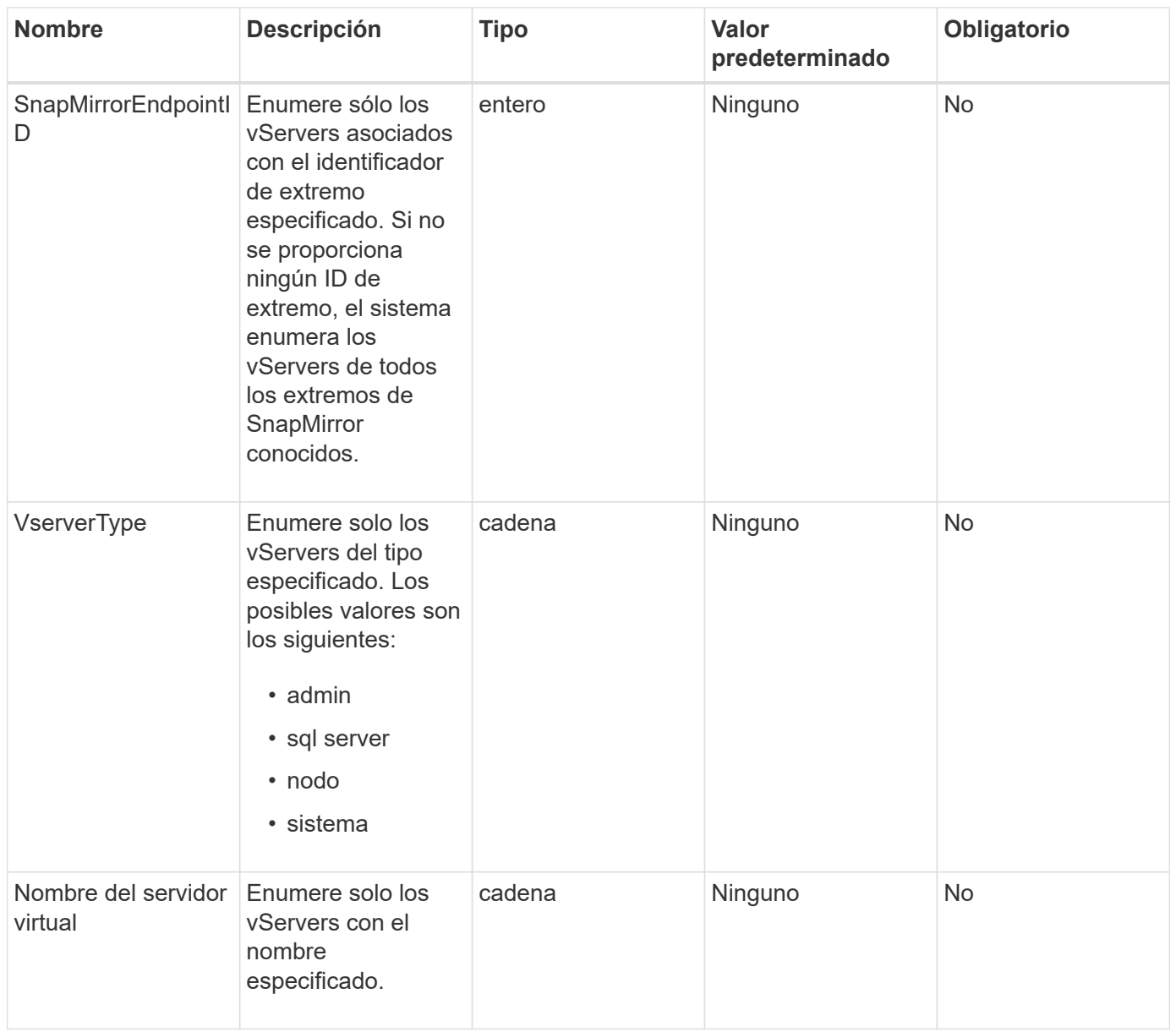

Este método tiene el siguiente valor devuelto:

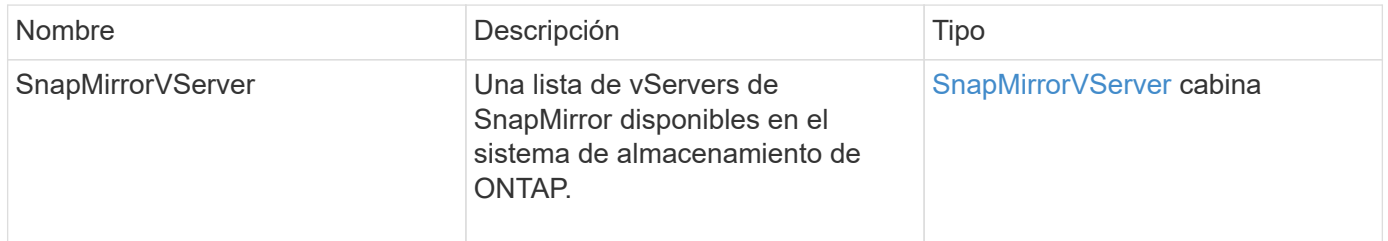

### **Nuevo desde la versión**

10.1

## <span id="page-27-0"></span>**ModificySnapMirrorEndpoint**

La interfaz de usuario web del software Element utiliza el ModifySnapMirrorEndpoint Método para cambiar el nombre y los atributos de gestión de un extremo de SnapMirror.

#### **Parámetros**

Este método tiene los siguientes parámetros de entrada:

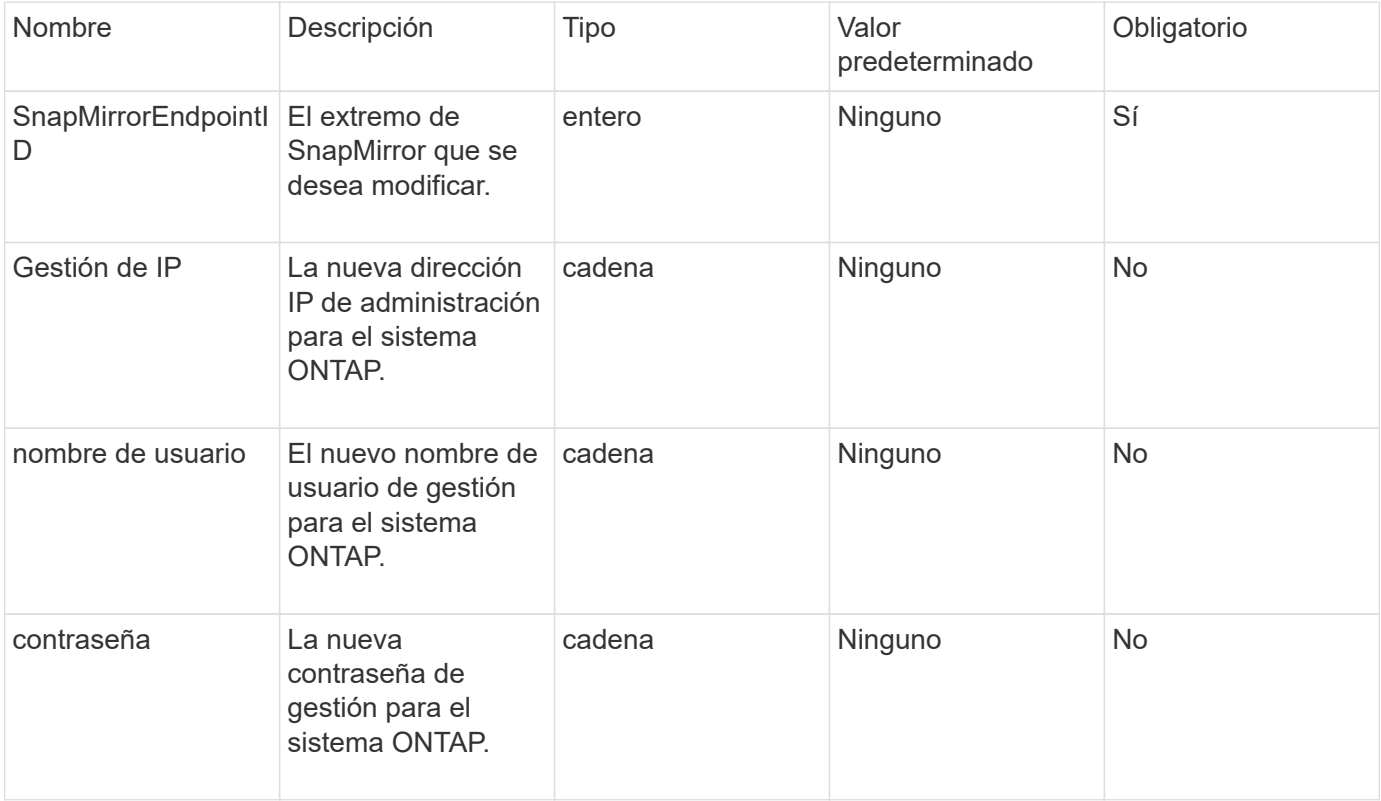

#### **Valor de retorno**

Este método tiene el siguiente valor devuelto:

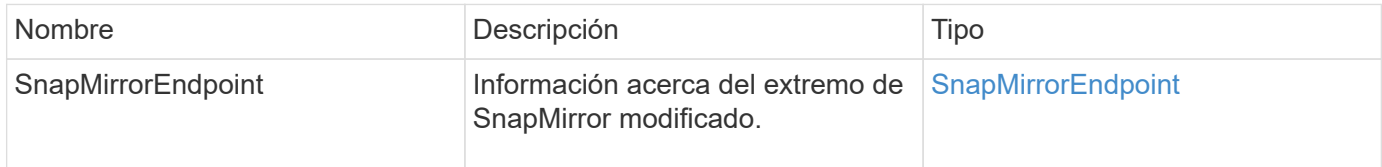

### **Nuevo desde la versión**

10.0

## <span id="page-27-1"></span>**ModificySnapMirrorEndpoint (no administrado)**

El software Element utiliza esta versión de ModifySnapMirrorEndpoint Método para

modificar los atributos del nombre o la dirección IP del clúster de almacenamiento de un extremo de SnapMirror no gestionado. No se pueden administrar extremos no gestionados mediante las API de SnapMirror de Element. Deben gestionarse con las API o el software de gestión de ONTAP.

### **Parámetros**

Este método tiene los siguientes parámetros de entrada:

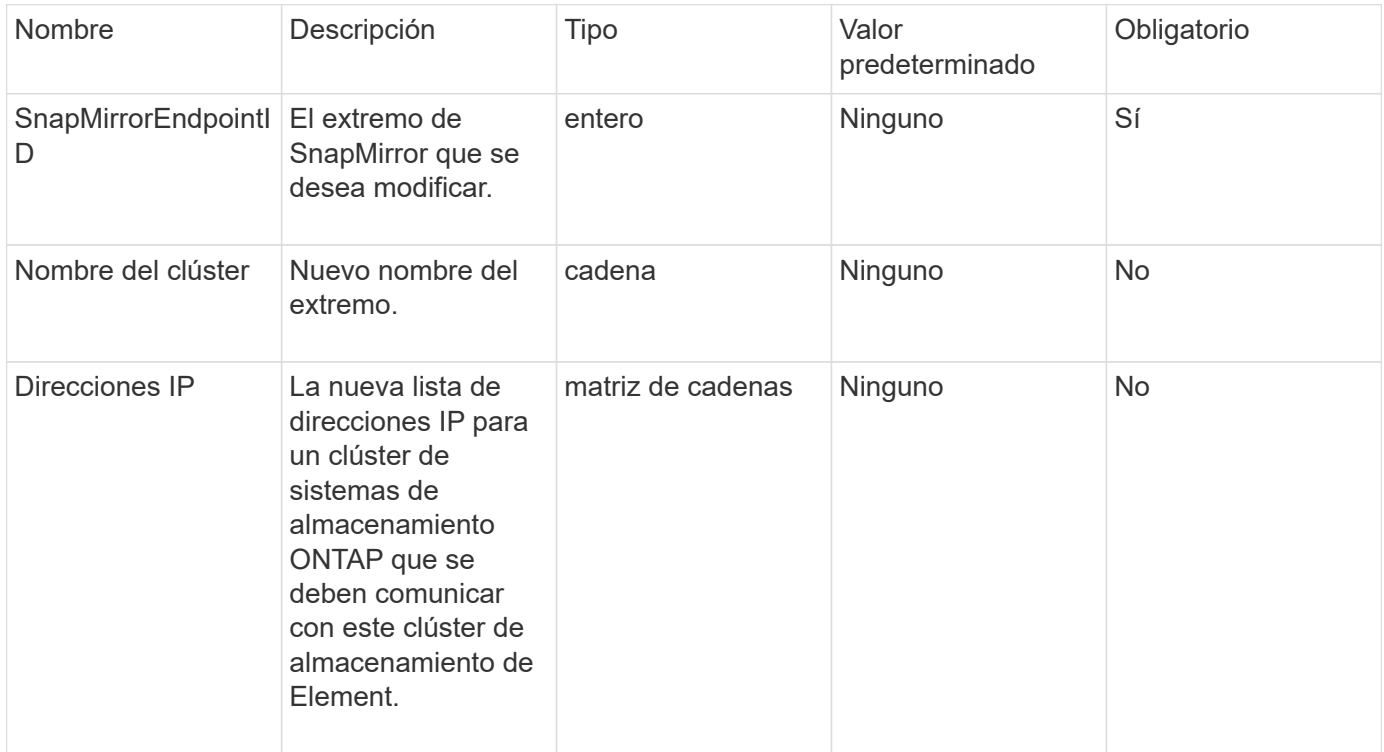

### **Valor de retorno**

Este método tiene el siguiente valor devuelto:

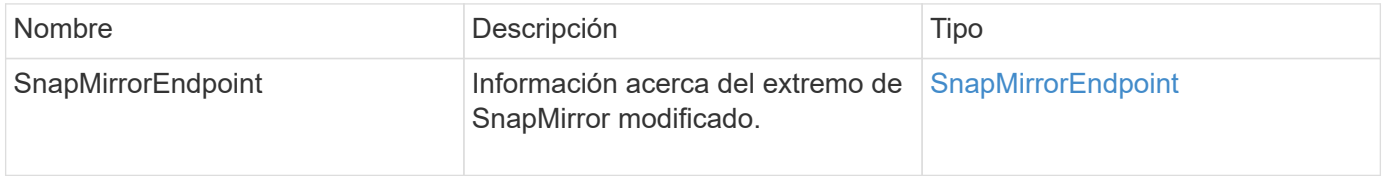

### **Nuevo desde la versión**

10.3

## <span id="page-28-0"></span>**ModificySnapMirrorRelationship**

Puede utilizar ModifySnapMirrorRelationship cambiar los intervalos en los que se produce una snapshot programada. También puede eliminar o pausar una programación mediante este método.

### **Parámetros**

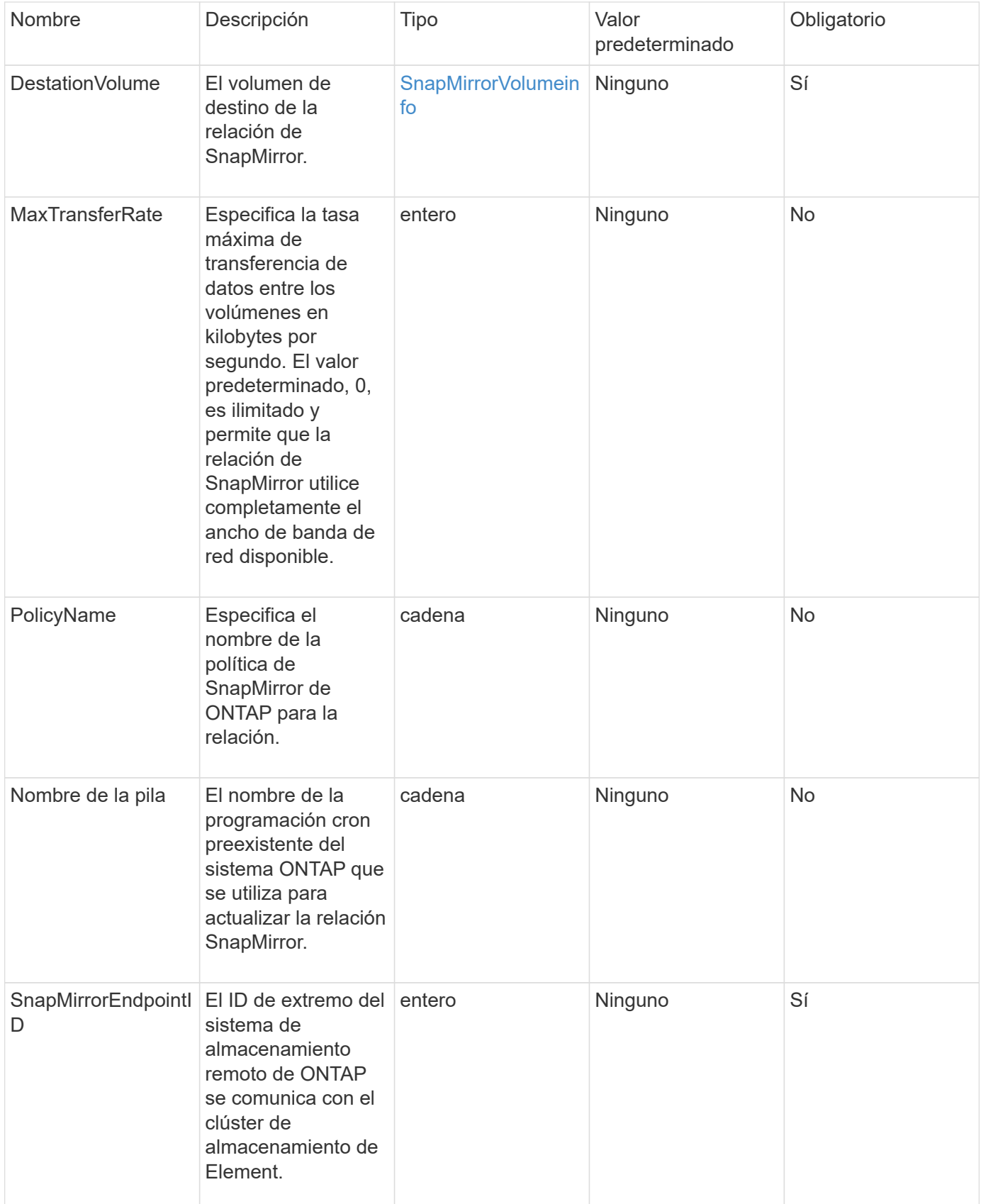

Este método tiene el siguiente valor devuelto:

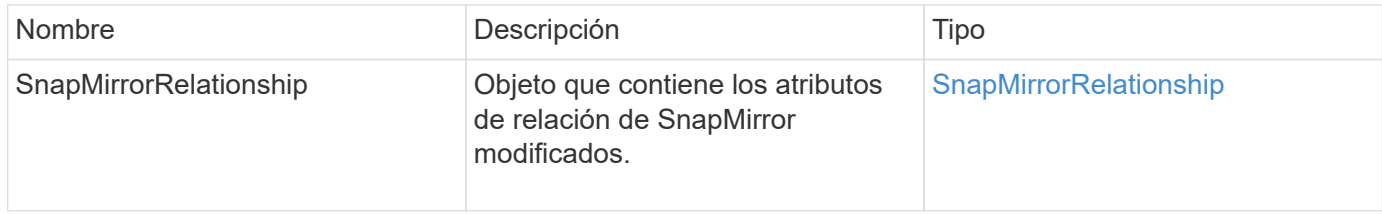

#### **Nuevo desde la versión**

10.1

## <span id="page-30-0"></span>**UpdateSnapMirrorRelationship**

La interfaz de usuario web del software Element utiliza el

UpdateSnapMirrorRelationship Método para que el volumen de destino de una relación de SnapMirror sea un reflejo actualizado del volumen de origen.

### **Parámetros**

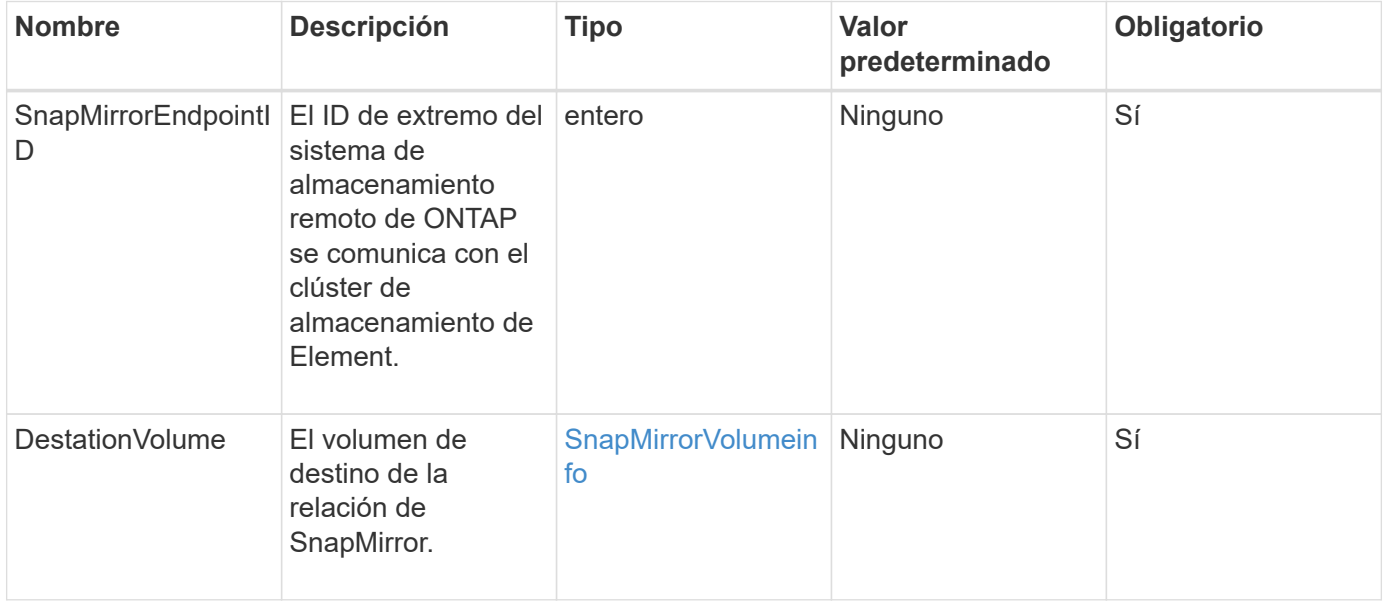

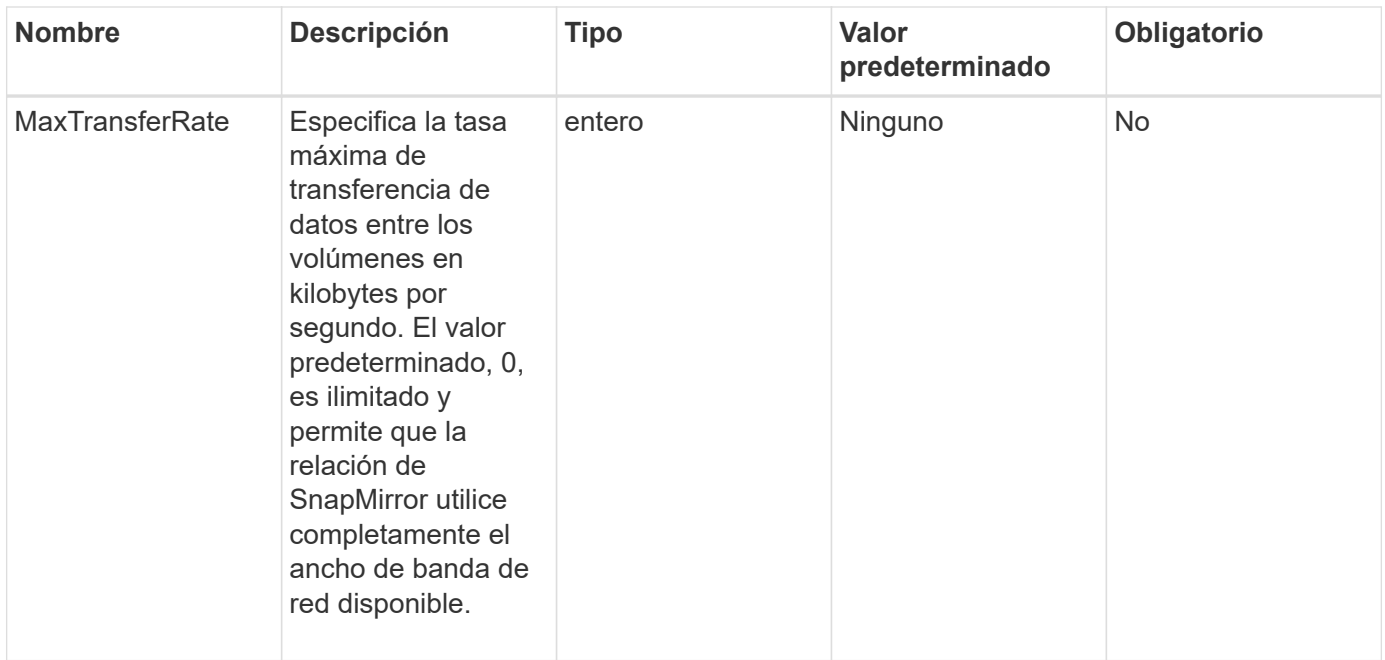

Este método tiene el siguiente valor devuelto:

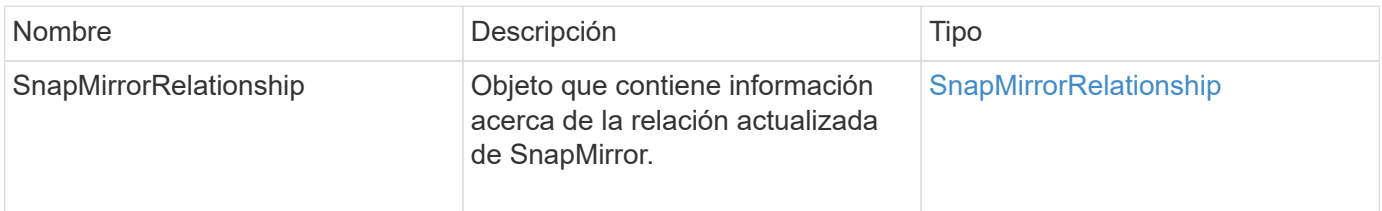

### **Nuevo desde la versión**

10.1

## <span id="page-31-0"></span>**QuiesceSnapMirrorRelationship**

La interfaz de usuario web del software Element utiliza el

QuiesceSnapMirrorRelationship Método para deshabilitar futuras transferencias de datos para una relación de SnapMirror. Si se está realizando una transferencia, el estado de la relación se convierte en "inactivo" hasta que se completa la transferencia. Si se cancela la transferencia actual, no se reiniciará. Puede volver a habilitar las transferencias de datos para la relación mediante el ResumeSnapMirrorRelationship Método API.

#### **Parámetros**

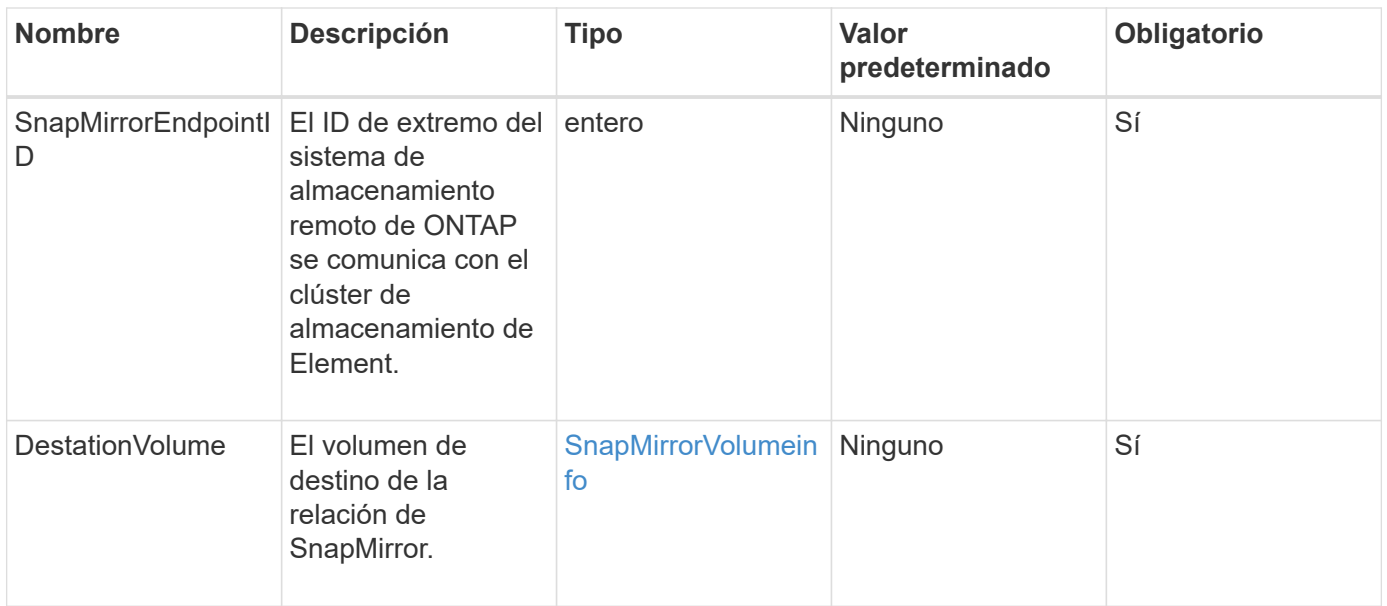

Este método tiene el siguiente valor devuelto:

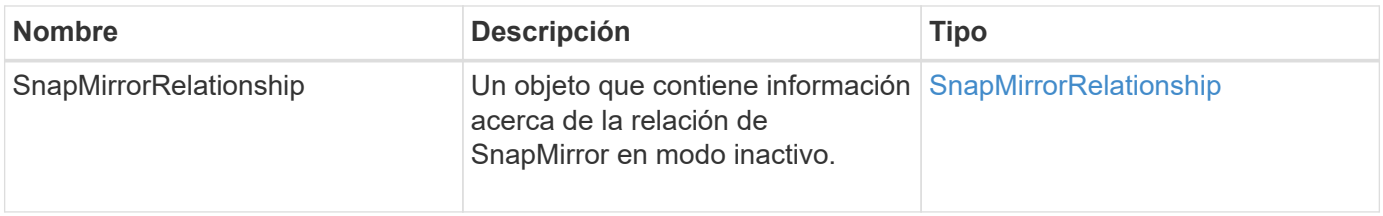

#### **Nuevo desde la versión**

10.1

## <span id="page-32-0"></span>**ReumeSnapMirrorRelationship**

La interfaz de usuario web del software Element utiliza el

ResumeSnapMirrorRelationship Método para habilitar futuras transferencias para una relación de SnapMirror en modo inactivo.

### **Parámetros**

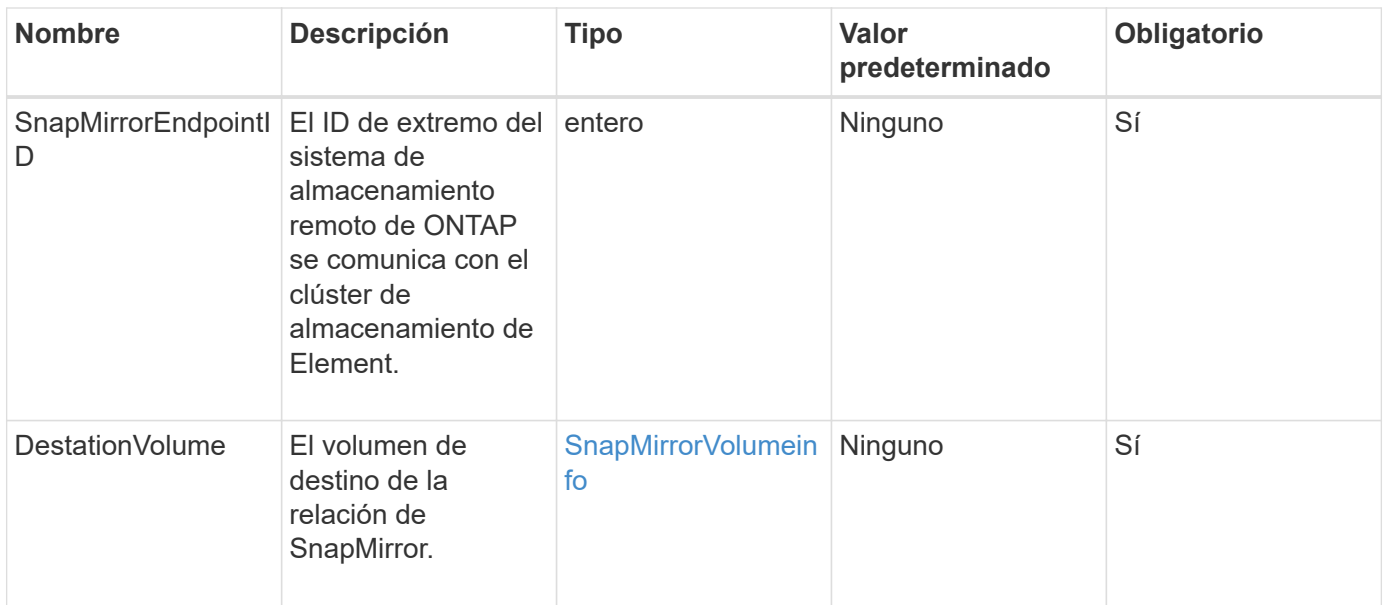

Este método tiene el siguiente valor devuelto:

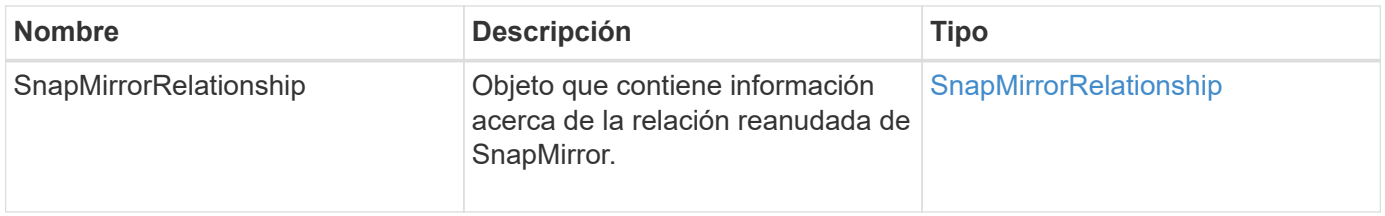

### **Nuevo desde la versión**

10.1

## <span id="page-33-0"></span>**ResyncSnapMirrorRelationship**

La interfaz de usuario web del software Element utiliza el

ResyncSnapMirrorRelationship método para establecer o restablecer una relación de mirroring entre un extremo de origen y de destino. Cuando vuelve a sincronizar una relación, el sistema elimina las copias Snapshot en el volumen de destino que son más recientes que la copia Snapshot común y, a continuación, monta el volumen de destino como un volumen de protección de datos con la copia Snapshot común como la copia Snapshot exportada.

### **Parámetros**

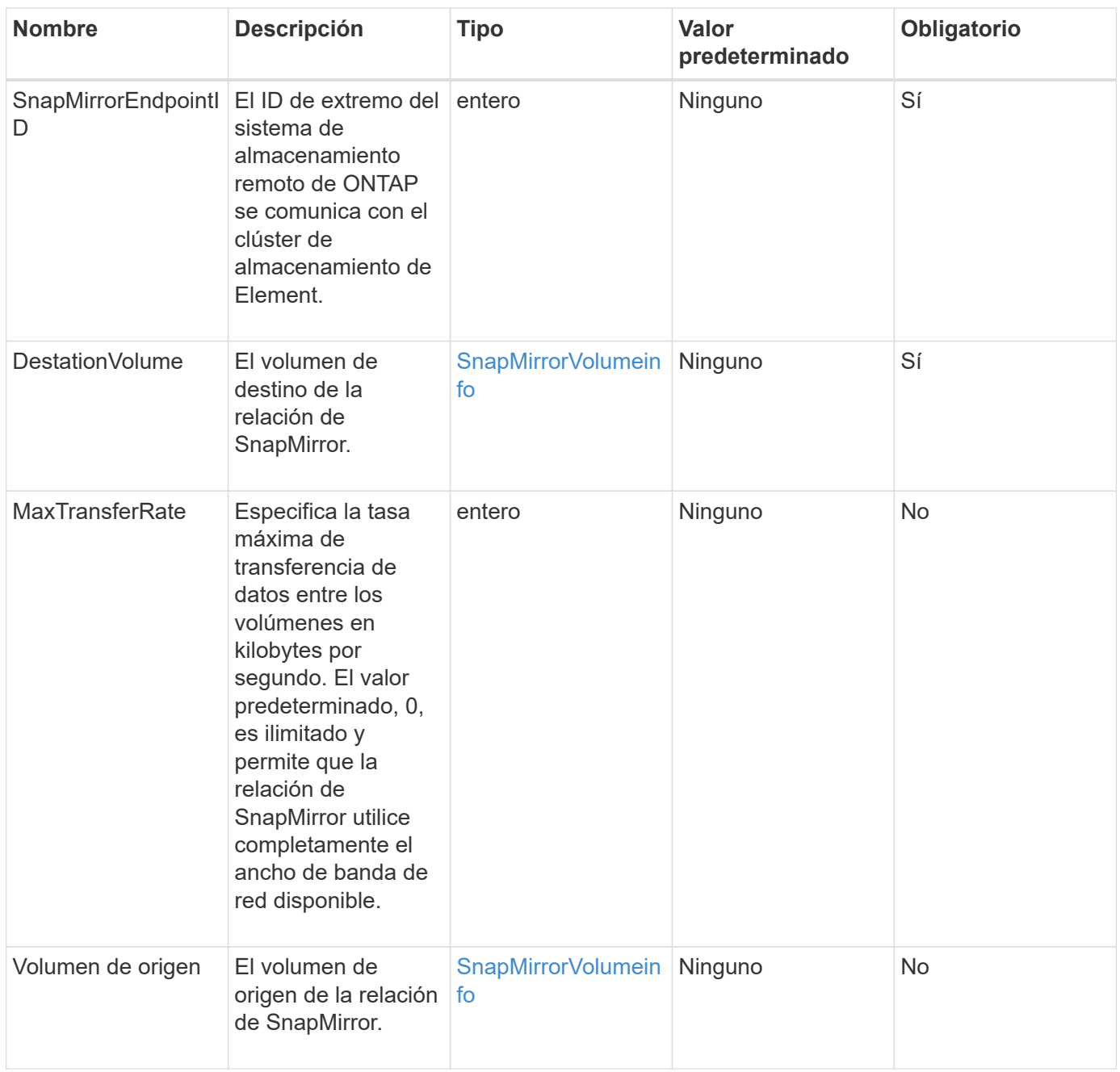

Este método tiene el siguiente valor devuelto:

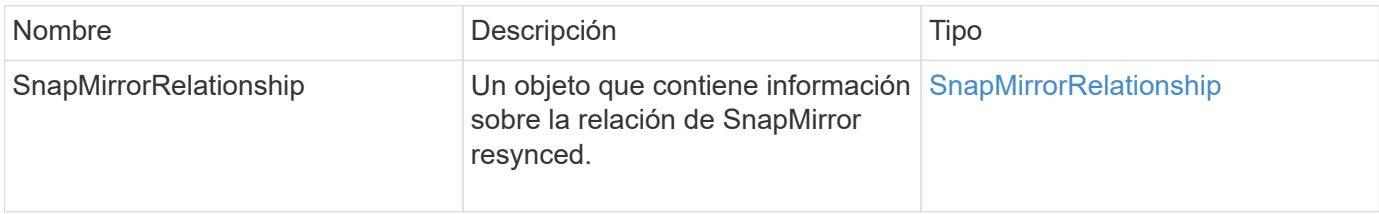

### **Nuevo desde la versión**

10.1

#### **Información de copyright**

Copyright © 2024 NetApp, Inc. Todos los derechos reservados. Imprimido en EE. UU. No se puede reproducir este documento protegido por copyright ni parte del mismo de ninguna forma ni por ningún medio (gráfico, electrónico o mecánico, incluidas fotocopias, grabaciones o almacenamiento en un sistema de recuperación electrónico) sin la autorización previa y por escrito del propietario del copyright.

El software derivado del material de NetApp con copyright está sujeto a la siguiente licencia y exención de responsabilidad:

ESTE SOFTWARE LO PROPORCIONA NETAPP «TAL CUAL» Y SIN NINGUNA GARANTÍA EXPRESA O IMPLÍCITA, INCLUYENDO, SIN LIMITAR, LAS GARANTÍAS IMPLÍCITAS DE COMERCIALIZACIÓN O IDONEIDAD PARA UN FIN CONCRETO, CUYA RESPONSABILIDAD QUEDA EXIMIDA POR EL PRESENTE DOCUMENTO. EN NINGÚN CASO NETAPP SERÁ RESPONSABLE DE NINGÚN DAÑO DIRECTO, INDIRECTO, ESPECIAL, EJEMPLAR O RESULTANTE (INCLUYENDO, ENTRE OTROS, LA OBTENCIÓN DE BIENES O SERVICIOS SUSTITUTIVOS, PÉRDIDA DE USO, DE DATOS O DE BENEFICIOS, O INTERRUPCIÓN DE LA ACTIVIDAD EMPRESARIAL) CUALQUIERA SEA EL MODO EN EL QUE SE PRODUJERON Y LA TEORÍA DE RESPONSABILIDAD QUE SE APLIQUE, YA SEA EN CONTRATO, RESPONSABILIDAD OBJETIVA O AGRAVIO (INCLUIDA LA NEGLIGENCIA U OTRO TIPO), QUE SURJAN DE ALGÚN MODO DEL USO DE ESTE SOFTWARE, INCLUSO SI HUBIEREN SIDO ADVERTIDOS DE LA POSIBILIDAD DE TALES DAÑOS.

NetApp se reserva el derecho de modificar cualquiera de los productos aquí descritos en cualquier momento y sin aviso previo. NetApp no asume ningún tipo de responsabilidad que surja del uso de los productos aquí descritos, excepto aquello expresamente acordado por escrito por parte de NetApp. El uso o adquisición de este producto no lleva implícita ninguna licencia con derechos de patente, de marcas comerciales o cualquier otro derecho de propiedad intelectual de NetApp.

Es posible que el producto que se describe en este manual esté protegido por una o más patentes de EE. UU., patentes extranjeras o solicitudes pendientes.

LEYENDA DE DERECHOS LIMITADOS: el uso, la copia o la divulgación por parte del gobierno están sujetos a las restricciones establecidas en el subpárrafo (b)(3) de los derechos de datos técnicos y productos no comerciales de DFARS 252.227-7013 (FEB de 2014) y FAR 52.227-19 (DIC de 2007).

Los datos aquí contenidos pertenecen a un producto comercial o servicio comercial (como se define en FAR 2.101) y son propiedad de NetApp, Inc. Todos los datos técnicos y el software informático de NetApp que se proporcionan en este Acuerdo tienen una naturaleza comercial y se han desarrollado exclusivamente con fondos privados. El Gobierno de EE. UU. tiene una licencia limitada, irrevocable, no exclusiva, no transferible, no sublicenciable y de alcance mundial para utilizar los Datos en relación con el contrato del Gobierno de los Estados Unidos bajo el cual se proporcionaron los Datos. Excepto que aquí se disponga lo contrario, los Datos no se pueden utilizar, desvelar, reproducir, modificar, interpretar o mostrar sin la previa aprobación por escrito de NetApp, Inc. Los derechos de licencia del Gobierno de los Estados Unidos de América y su Departamento de Defensa se limitan a los derechos identificados en la cláusula 252.227-7015(b) de la sección DFARS (FEB de 2014).

#### **Información de la marca comercial**

NETAPP, el logotipo de NETAPP y las marcas que constan en <http://www.netapp.com/TM>son marcas comerciales de NetApp, Inc. El resto de nombres de empresa y de producto pueden ser marcas comerciales de sus respectivos propietarios.